## **ALMcss**

## **A** JavaScript Implementation of the CSS Template Layout **Module**

**César Acebal (Universidad de Oviedo) Bert Bos (W3C) María Rodríguez (Universidad de Oviedo) Juan Manuel Cueva (Universidad de Oviedo)** 

Paper presented at ACM Symposium on Document Engineering (DocEng 2012), Sept. 4-7, París (France)

## **Structure**

#### **๏ Who we are**

*- Members of the W3C CSS Working Group*

#### **◎ What the problem is**

*- The lack of true layout mechanisms in CSS 2.1*

### $\bullet$  The proposed solution

*- The CSS3 Template Layout Module (from which both Bert Bos and me are coauthors)*

 $\bullet$  An implementation of that solution

*- The ALMcss JavaScript prototype (demo)*

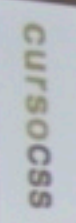

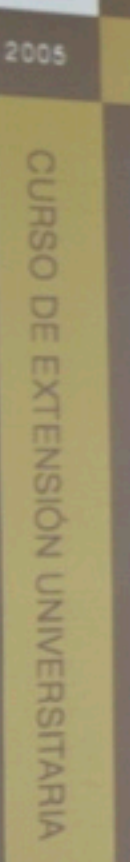

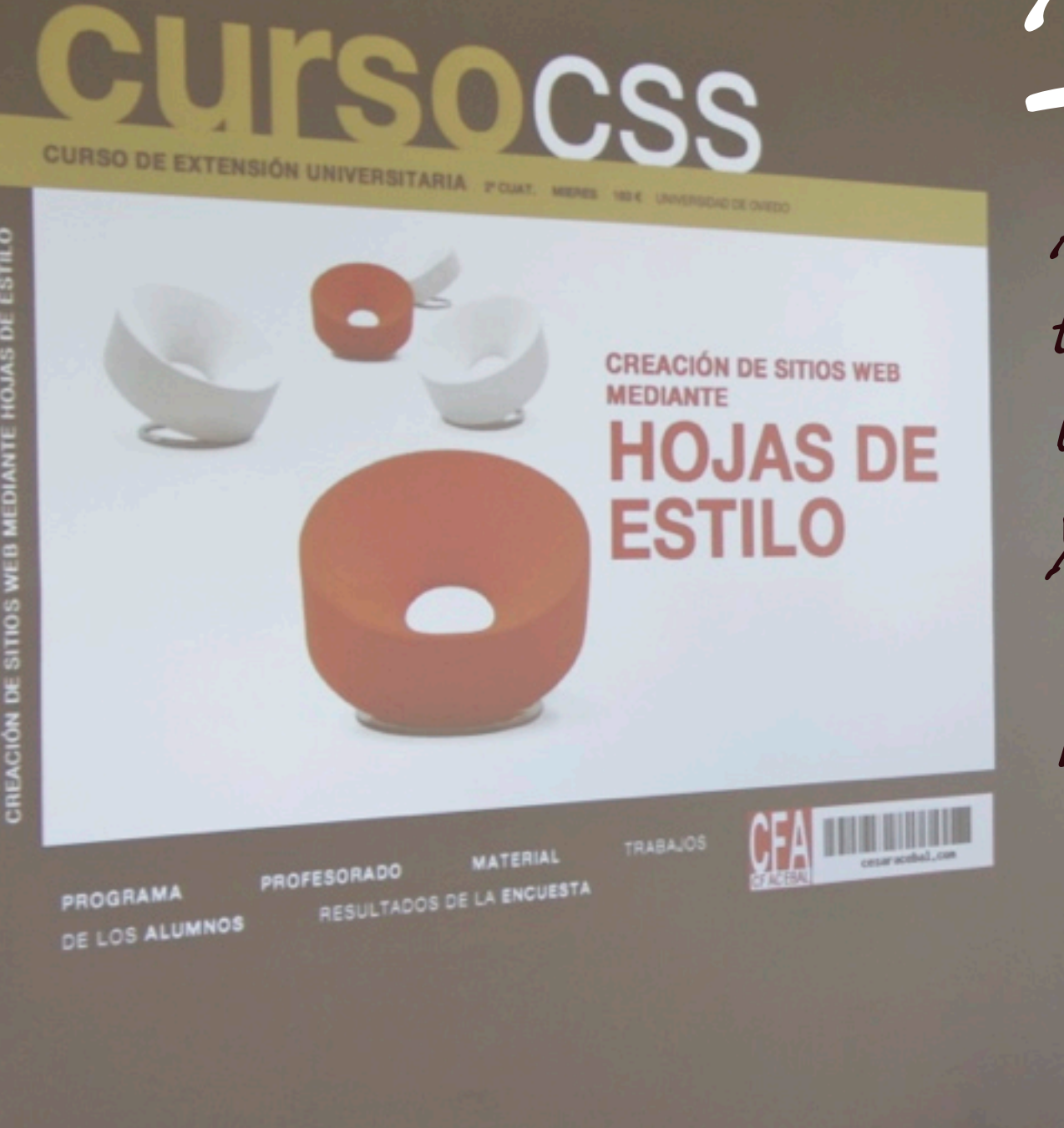

*About us*

*A short story that explains the path followed until being today here in front of you presenting a W3C CSS Working Draft and the prototype that implements it.* 

**FORMATICA** 

**OVIEDO** 

# *Where I work*

*Teacher at Escuela de Ingeniería Informática (Computer Science Department, University of Oviedo), in Asturias (Spain)*

2005

# CUITSOCSS

**CURSO DE EXTENSIÓN UNIVERSITARIA 2º CUAT. MIERES** 183 € UNIVERSIDAD DE OVIEDO

ESTILO CREACIÓN DE SITIOS WEB MEDIANTE HOJAS DE

CURSO DE EXTENSIÓN UNIVERSITARIA

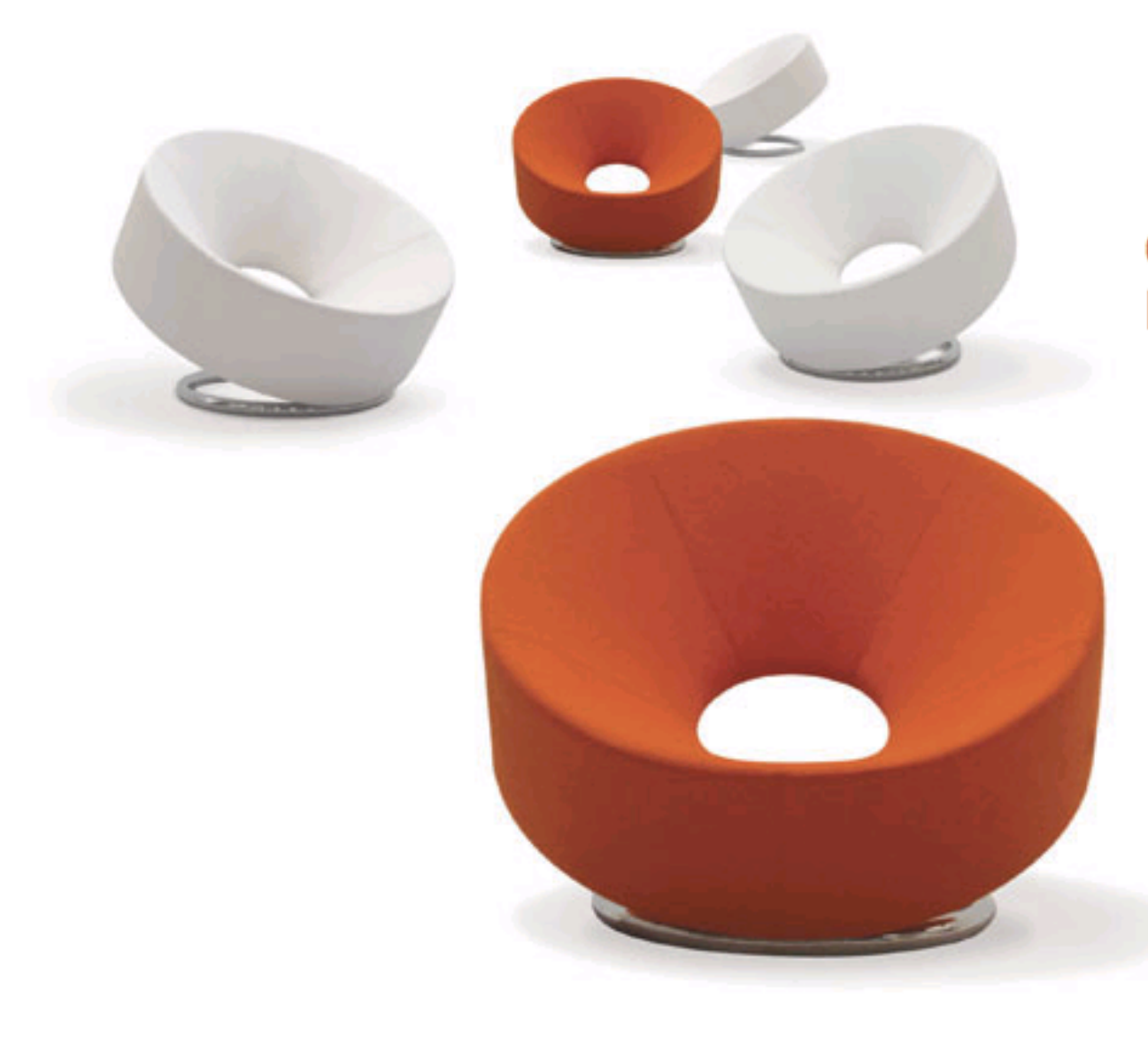

#### **CREACIÓN DE SITIOS WEB MEDIANTE HOJAS DE ESTILO**

**PROGRAMA DE LOS ALUMNOS**  **PROFESORADO** RESULTADOS DE LA ENCUESTA

**MATERIAL** 

**TRABAJOS** 

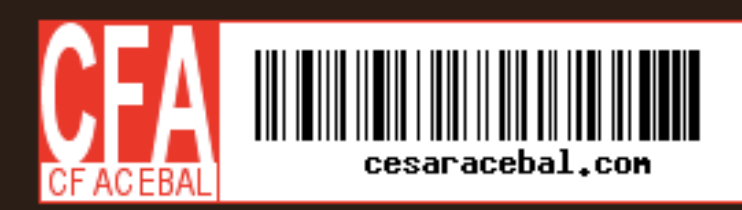

```
<body>
   <h1>Curso CSS</h1>
```

```
\left\{ \text{ul } id = "menu">
```

```
 <li><a href="programa/" title="Programa del 
curso">Programa</a></li>
```

```
 <li><a href="profesorado/" title="Director y profesores 
que imparten clase en el curso">Profesorado</a></li>
```

```
 <li><a href="material/" ... >Material</a></li>
```
 $\langle$ /ul>

...

```
 <div class="content">...</div>
   <div class="footer">...</div>
</body>
```
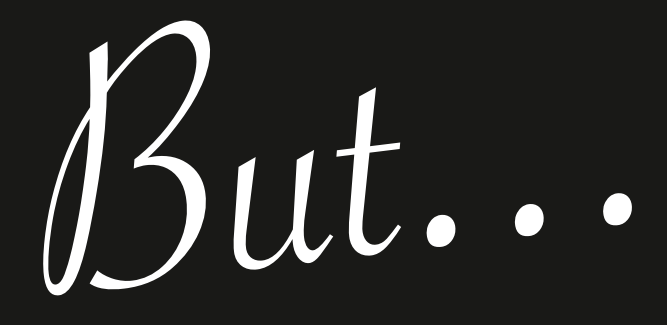

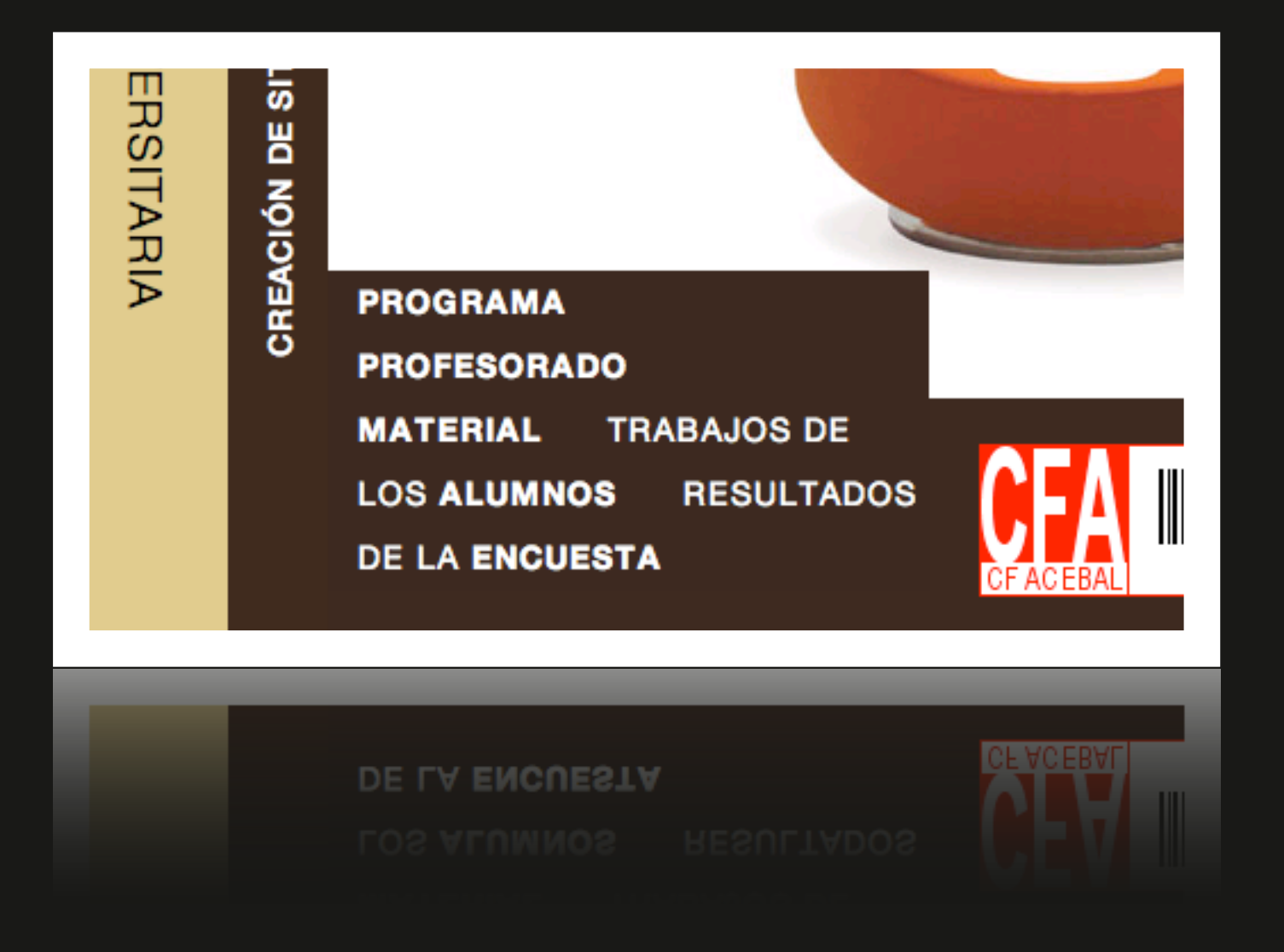

## **What if we had something like this?**

#menu  $\{$  position: footer; }

*That is, some sort of content reordering mechanism*

## **W3C Spanish Office (CTIC Founda4on)**

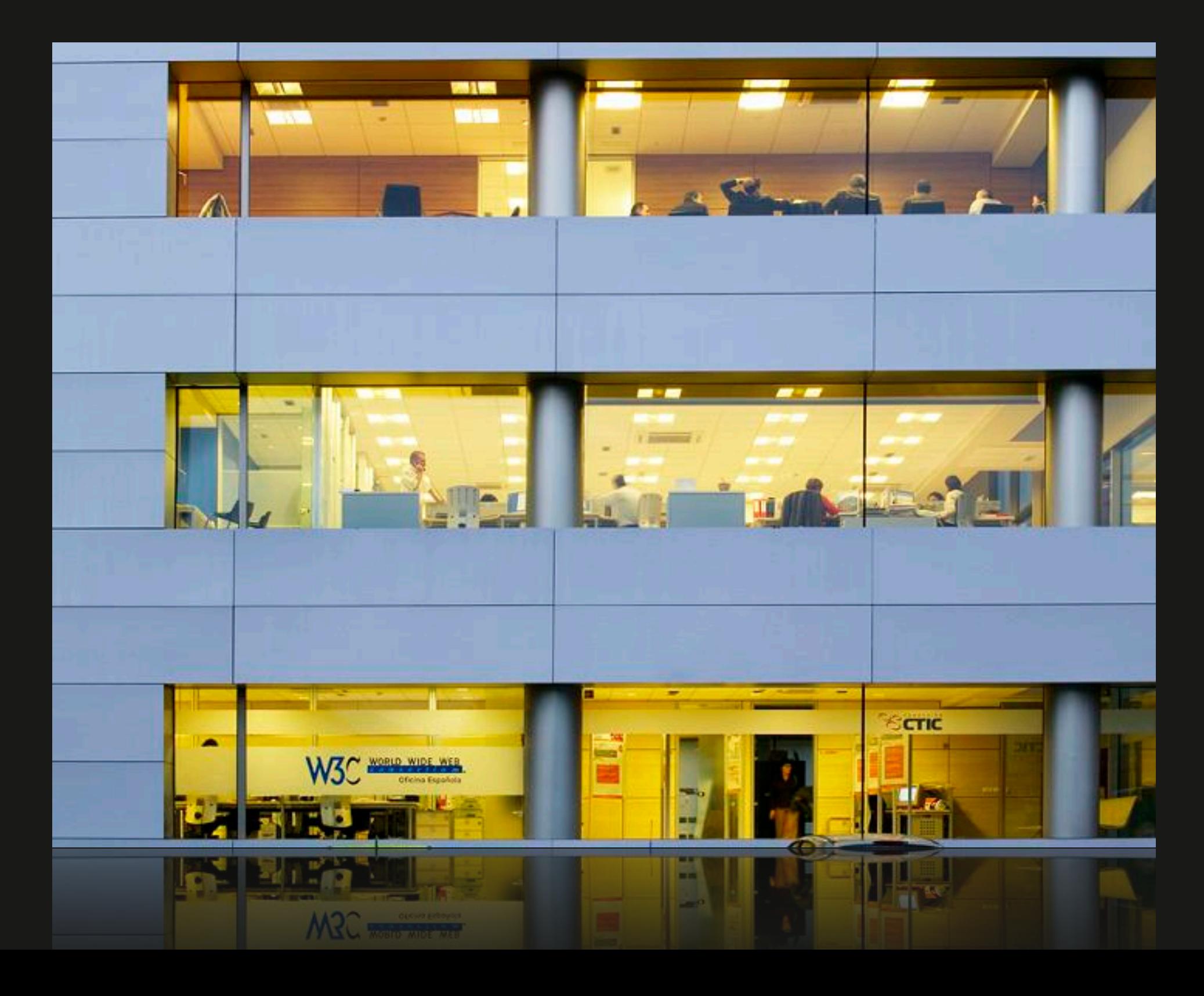

## **Bert Bos**

- **๏ Co-inventor of CSS (with Håkon Wium Lie), in 1996**
- **◎** Member of the W3C Staff
- During many years, chair of the W3C CSS Working **Group and currently leading its Style Activity**

*Something that the Device Independence WG is very interested in (and I as well) is to specify something like a "design grid" for a page or a site, using CSS.* !*e idea is that a set of page templates is created for di*ff*erent types of devices, each of which describes the layout at a high le*v*el, e.g., 3 columns with a na*v*igation bar at the top, two columns one of which has two rows, three columns of which one is twice as wide as the others, etc.*

*[...]*

*My idea is that it is possible to define a CSS property, that* defines for each element (typically for the root element) what *the design grid for that element is. With some, hopefully simple, syntax, it describes the rows, columns, the spaces in between and the constraints on their sizes. All the other elements are then styled normally, but in addition, they are assigned to a slot in the grid: the menu goes in the menu slot, the logo goes in the logo slot, etc.*

*[—Bert Bos](http://portal.acm.org/author_page.cfm?id=81100561488&coll=GUIDE&dl=GUIDE&trk=0&CFID=87370623&CFTOKEN=34219343)* (2005)

[\(private comm](http://portal.acm.org/author_page.cfm?id=81100561488&coll=GUIDE&dl=GUIDE&trk=0&CFID=87370623&CFTOKEN=34219343)unication)

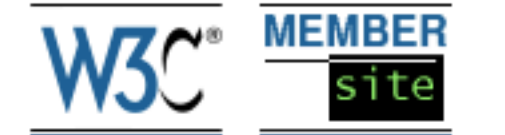

#### Local links

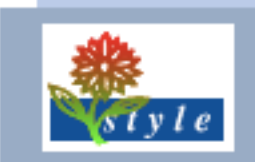

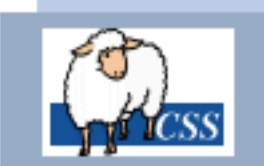

**Members** 

**Mailing list** 

Edit group [restricted]

**Edit person** 

#### **CSS WORKING GROUP MEMBERS**

so I joined the W3C CSS Working<br>Group (dec 2005)

#### **MEMBERS**

The CSS WG is group 32061.

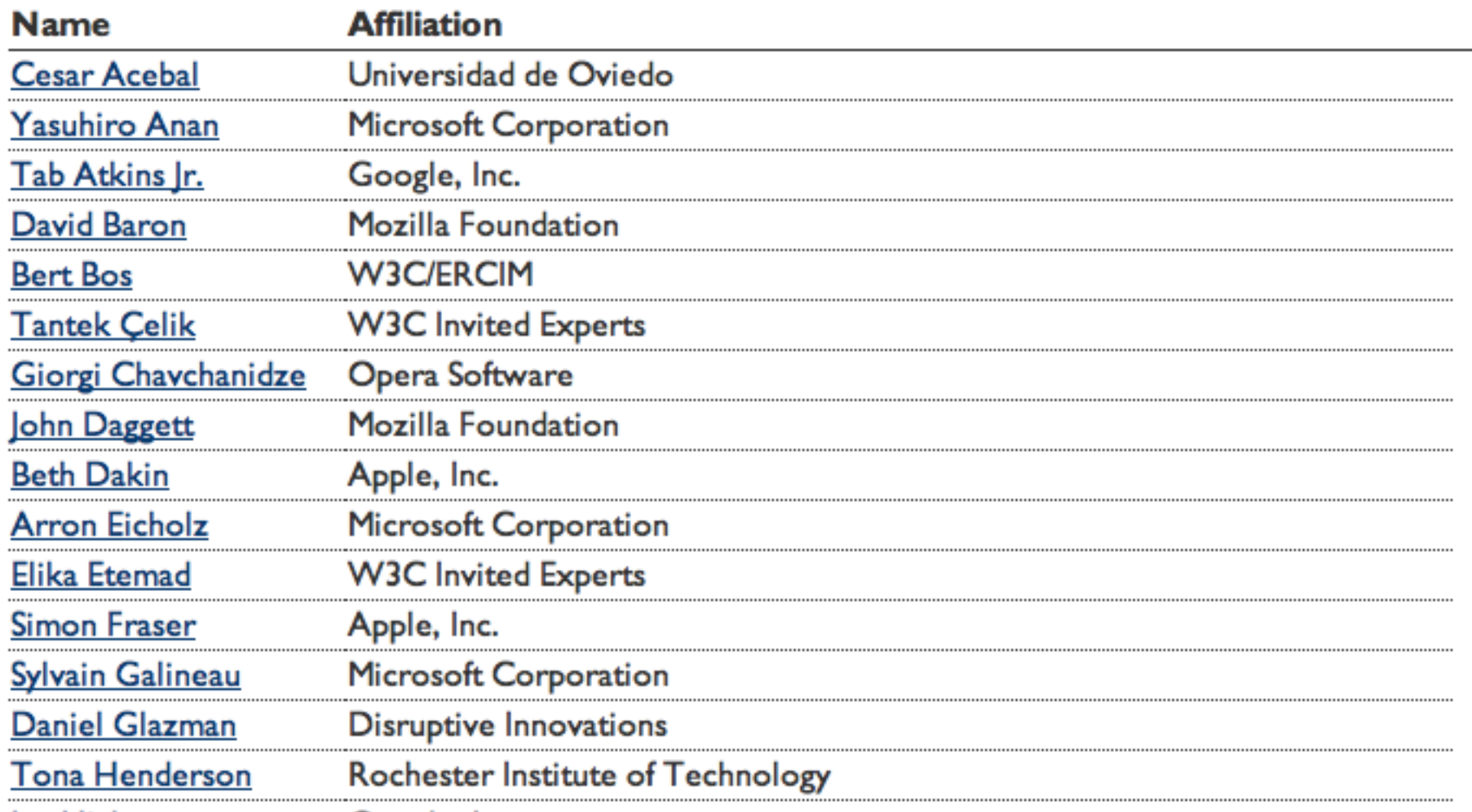

. . . .

**CSS-WG at W3C Technical Plenary 2006 Mandelieu la Napoule, France** 

*And I ended up doing a PhD Thesis about CSS:*

*ALMcss: Separation between Structure and Presentation on the Web with CSS Advanced Layout*

 $\triangleright$ L Mcss: Separación de estructura y presentación en la web median te posicionamien to a vanzado en  $\cap$ S S

Tesis

Doc

toral

César

Acebal

*ALMcss: Separación de estructura y presentación en la web mediante posicionamiento avanzado en CSS*

*César Fernández Acebal*

*<http://di002.edv.uniovi.es/~acebal/phd/dissertation.pdf>*

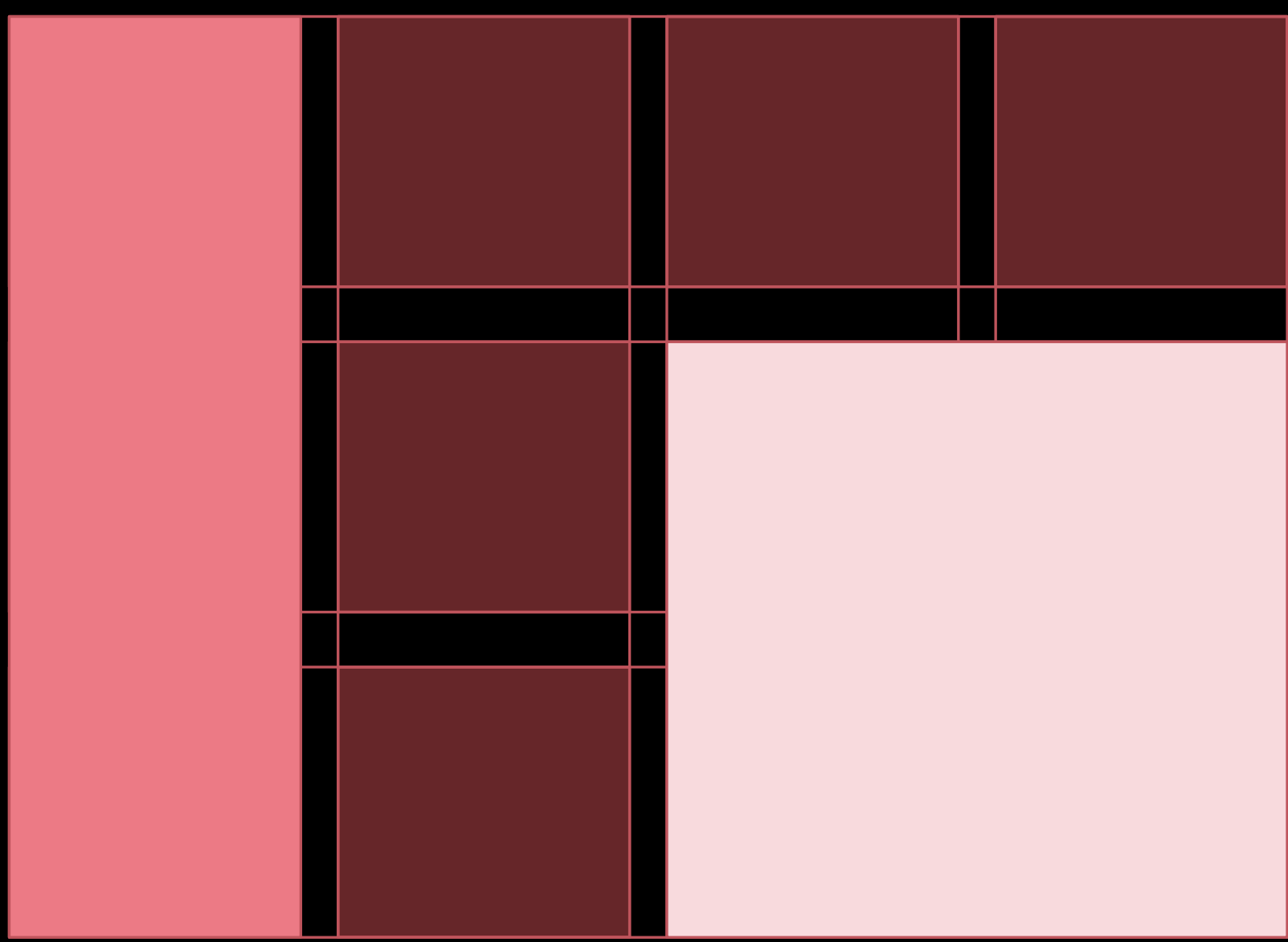

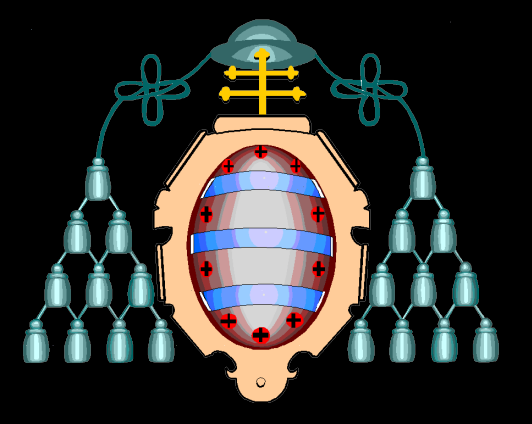

Universidad de Oviedo Departamento de Informática

W3C European Office at INRIA/ERCIM Sophia Antipolis, France

## **Introduction**

*Two bold statements to start with...*

# **CSS is not a layout language**

**Separation between presentation and content is not true**

## **The problem with CSS**

*("it's not a layout language", remember?)*

**Content order dependency**

1

2005

# CUITSOCSS

**CURSO DE EXTENSIÓN UNIVERSITARIA 2º CUAT. MIERES** 183 € UNIVERSIDAD DE OVIEDO

ESTILO CREACIÓN DE SITIOS WEB MEDIANTE HOJAS DE

CURSO DE EXTENSIÓN UNIVERSITARIA

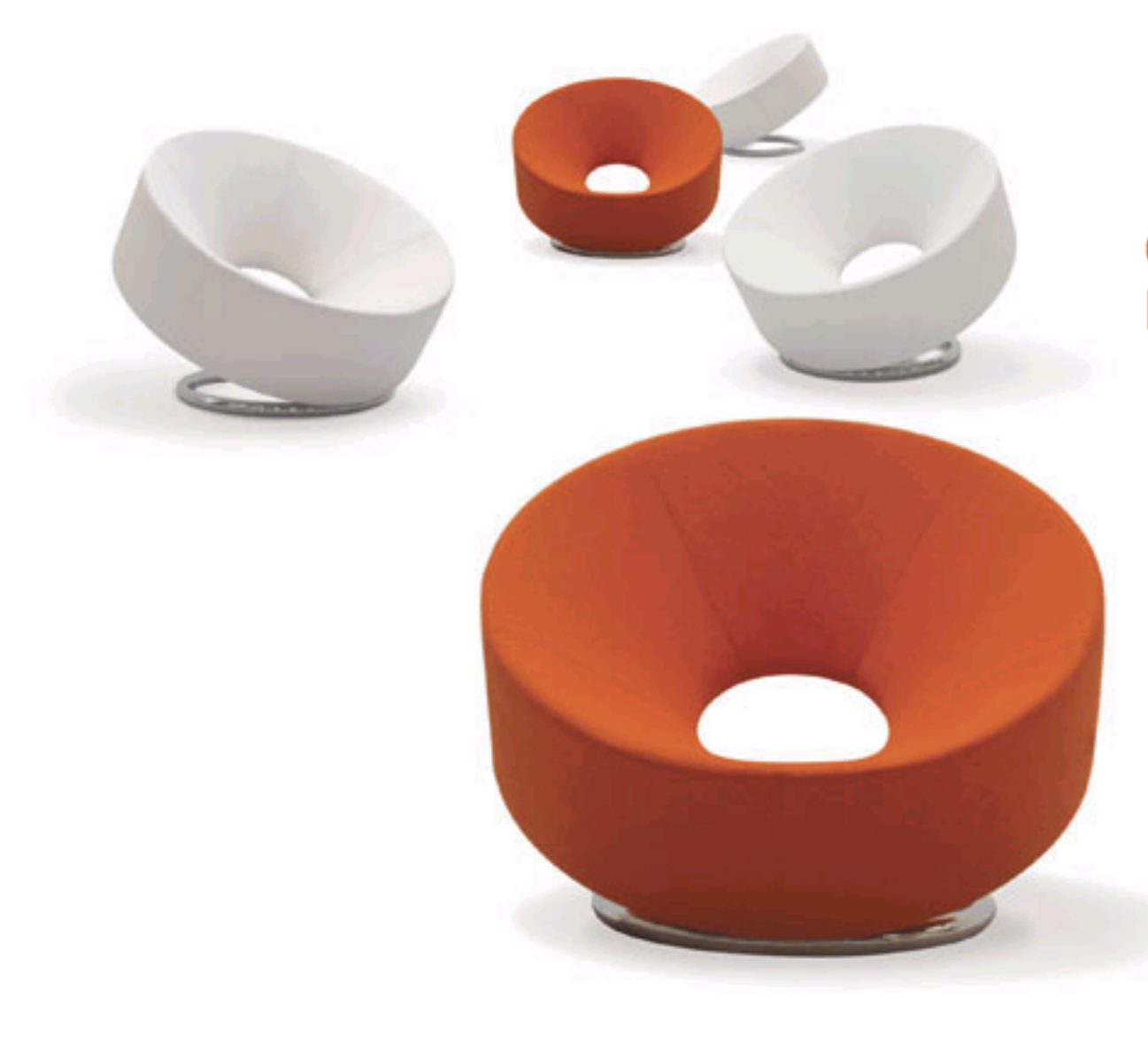

#### **CREACIÓN DE SITIOS WEB MEDIANTE HOJAS DE ESTILO**

**PROGRAMA DE LOS ALUMNOS**  **PROFESORADO** RESULTADOS DE LA ENCUESTA

**MATERIAL** 

**TRABAJOS** 

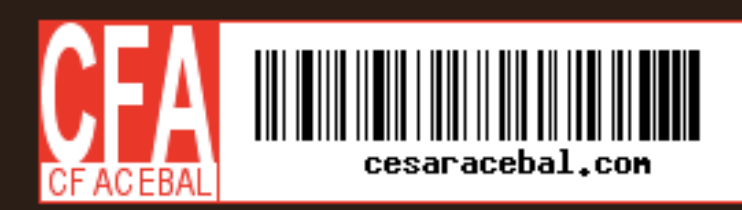

#### **Another example**

## **Multicolum layouts**

#### fruta rica

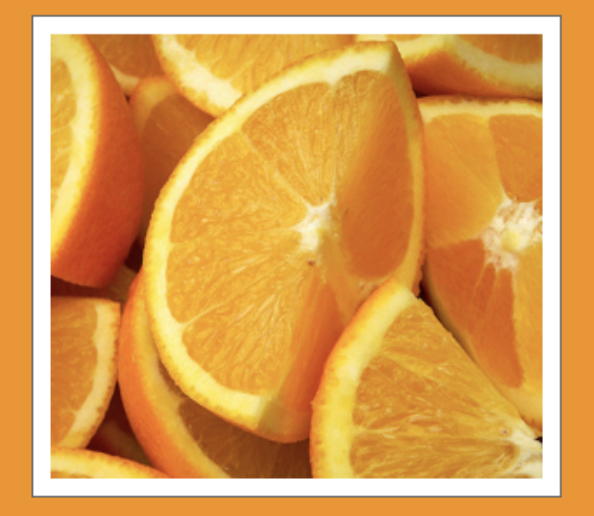

The Valencia Orange is an orange first created by the Californian agronomist William Wolfskill, on his farm in Santa Ana. Its name comes from the Spanish city of Valencia, widely known for its excellent orange trees. The orange was later sold to the Irvine

Fra  $of$ 

Ro:

for

us

wh

Company, who would dedicate their land to its cultivation. T this crop in Southern Californ the naming of Orange County Company's Valencia operation the company and became Sur of the Valencia in Orange Cou ceased by the mid-1990s due property costs, which drove n remained of the Southern Cal orange industry into Florida.

Primarily grown for processin production, Valencia oranges varying in number from zero However, its excellent taste a make it desirable for the fresh The fruit has an average diam inches (70 - 76 mm). After blo carries two crops on the tree. new. The commercial harvest Florida runs from March to Jun <body> <h1>Fruta rica</h1> <div id="content"> <div class="fruit" id="orange"> <img src="images/orange.jpg"/> <p>The Valencia Orange is...</p>  $\langle \text{div} \rangle$ 

.fruit  $\{$ width: 33%; float: left;  $\left\{ \right.$ #orange { width: 34%; } #footer { clear: both; }  $v \times v' > ... <$ /div>  $\rightarrow \dots \times \times \times$ 

n tne greater mons while and are

Valencia oranges are prized as the only variety of orange in season during summer.

 $\odot$  $_{\rm (cc)}$ 

This demonstration page by César Acebal for his PhD Thesis is licensed under a Creative Commons Attribution 3.0 License. Photos by cobalt123, \*clairity\* and MasterTaker. Text is from Wikipedia.

#### lairity\* and MasterTaker. Text is from Wikipedia.

This demonstration page by César Acebal for his PhD Thesis is licensed under a Creative Commons Attribution 3.0 License. Photos by cobalt123,

## **Multicolumn layouts with floats**

- Other layouts, like 3-2-1, or 2-3-1, would still be possible
- **๏ But not so 3-1-2, for example**
	- **-** (Due to the complex rules that govern float **behaviour)**

#### fruta rica

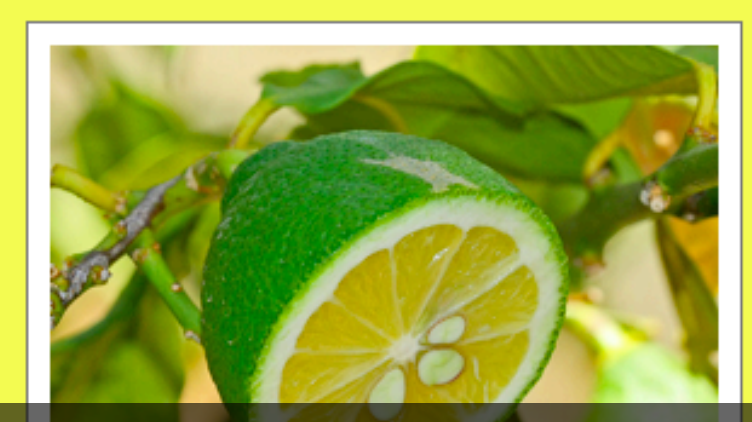

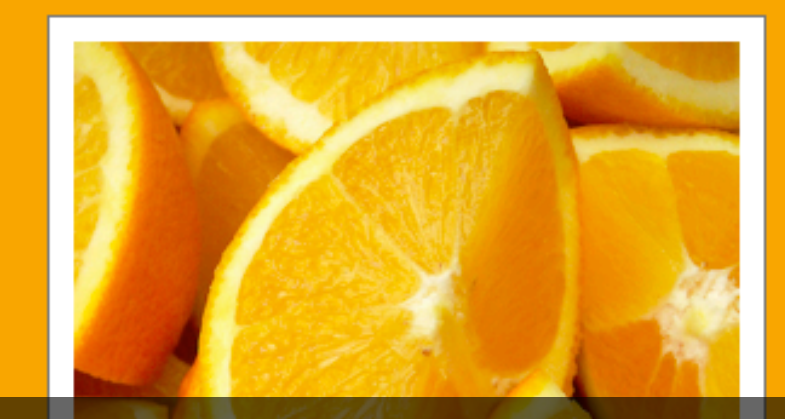

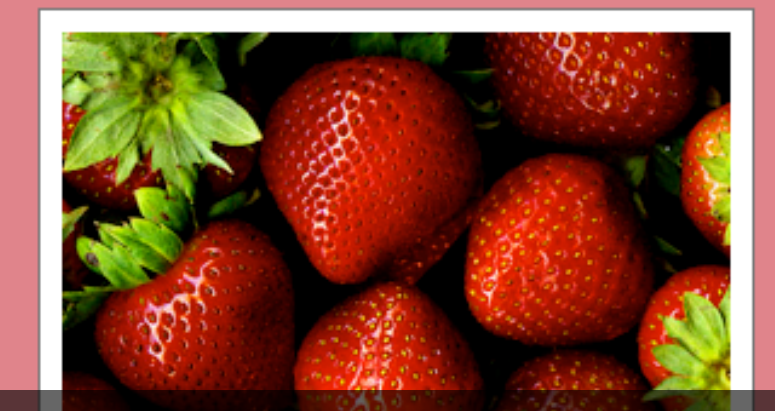

different fruits, both species and hybrids, citruses, which have their origin in the Himalayan region of India and which are typically round, green to yellow in color, 3-6 cm in diameter, and containing sour and acidic pulp. Limes are often used to accent the flavours of foods and beverages. They are usually smaller than lemons, and a source of vitamin C. Limes are grown all year round and are usually sweeter than lemons.

Limes are a small citrus fruit, Citrus aurantifolia, whose skin and flesh are green in colour and which have an oval or round shape with a diameter between one to two inches. Limes can either be sour or sweet,

inches. Limes can either be sour or sweet, shape with a diameter between one to two

## **Cone Irue Layout Market Strate**

*Created by the Californian agronomist*<br>
William Wolfskill, orthodoxic City Of<br>
Its (a*ALEX* rc*ROby)*<br>
Valencia, widely known for its excellent **Its** orange trees. The orange was later sold to the Irvine Company, who would dedicate nearly half of their land to its cultivation. The success of this crop in Southern California likely led to the naming of Orange County. The Irvine Company's Valencia operation later split from the company and became Sunkist. Cultivation of the Valencia in Orange County had all but ceased by the mid-1990s due to rising property costs, which drove most of what remained of the Southern California juice orange industry into Florida.

strawberries for their edible fruits. to its name. There are more than 20 described species and many hybrids and cultivars. The most common strawberries grown commercially are cultivars of the Garden strawberry (Fragaria xananassa). Strawberries have a taste that varies by cultivar, and ranges from quite sweet to rather tart. Strawberries are an important commercial fruit crop, widely grown in all temperate regions of the world.

California juice orange industry into Florida.

## But...

(there's always a "but" with CSS)

## **Mixing units is not possible** *(while achieving any-order columns)*

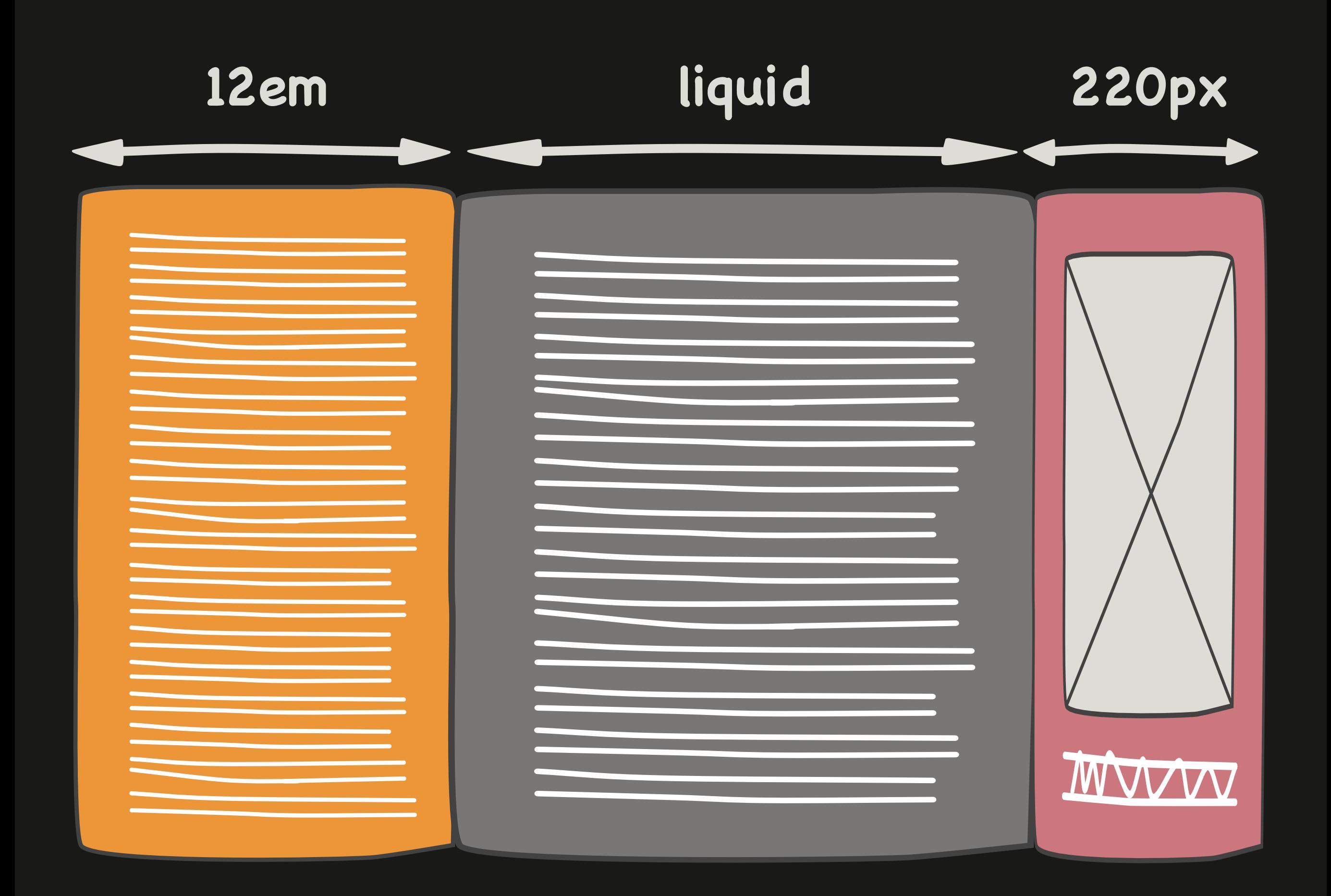

# **And we are pushing CSS to its limits!**

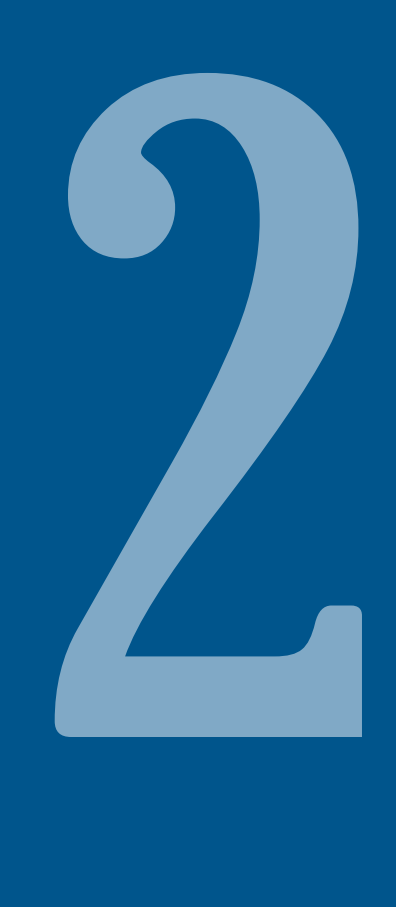

# **Complexity**

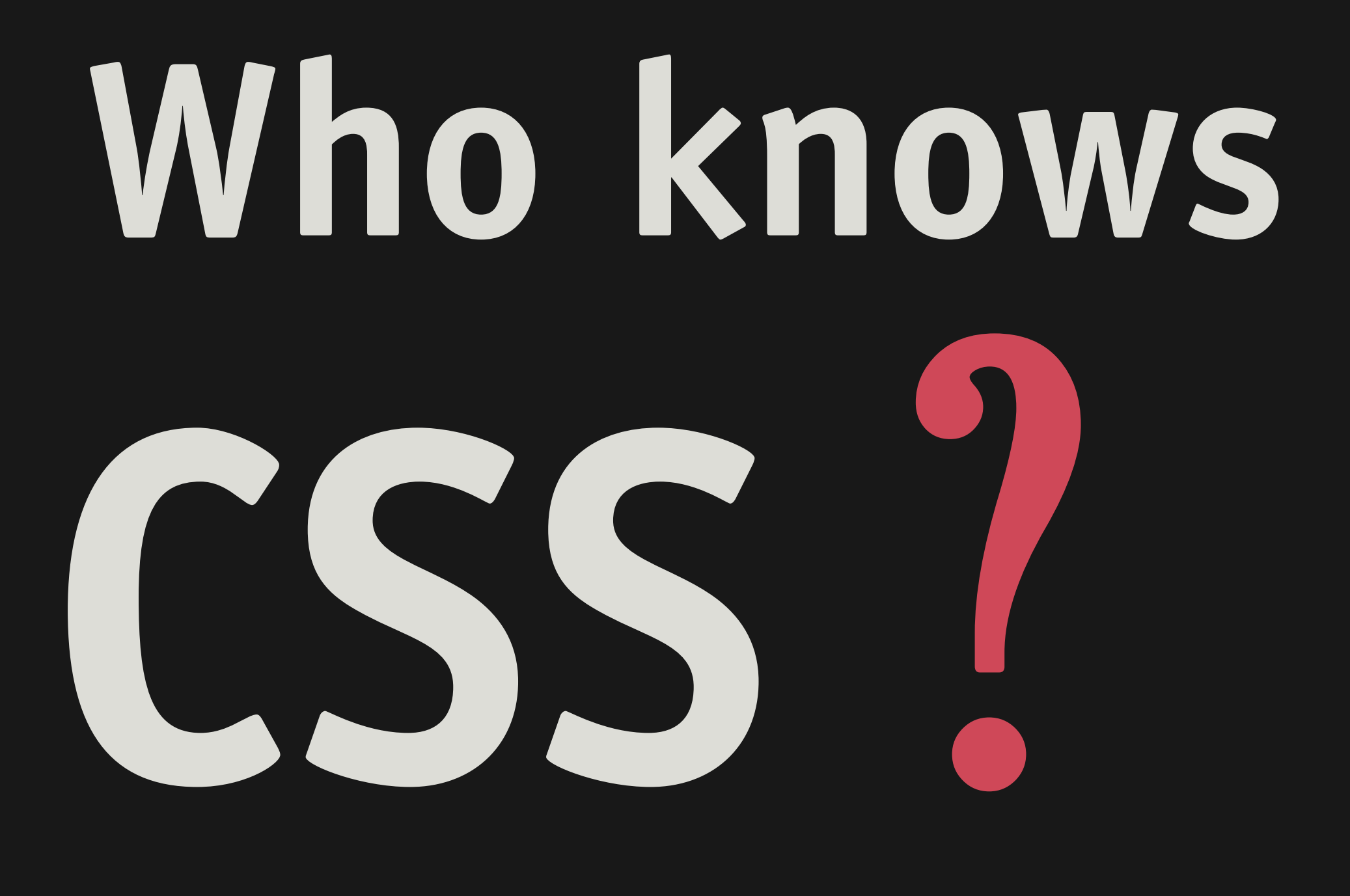

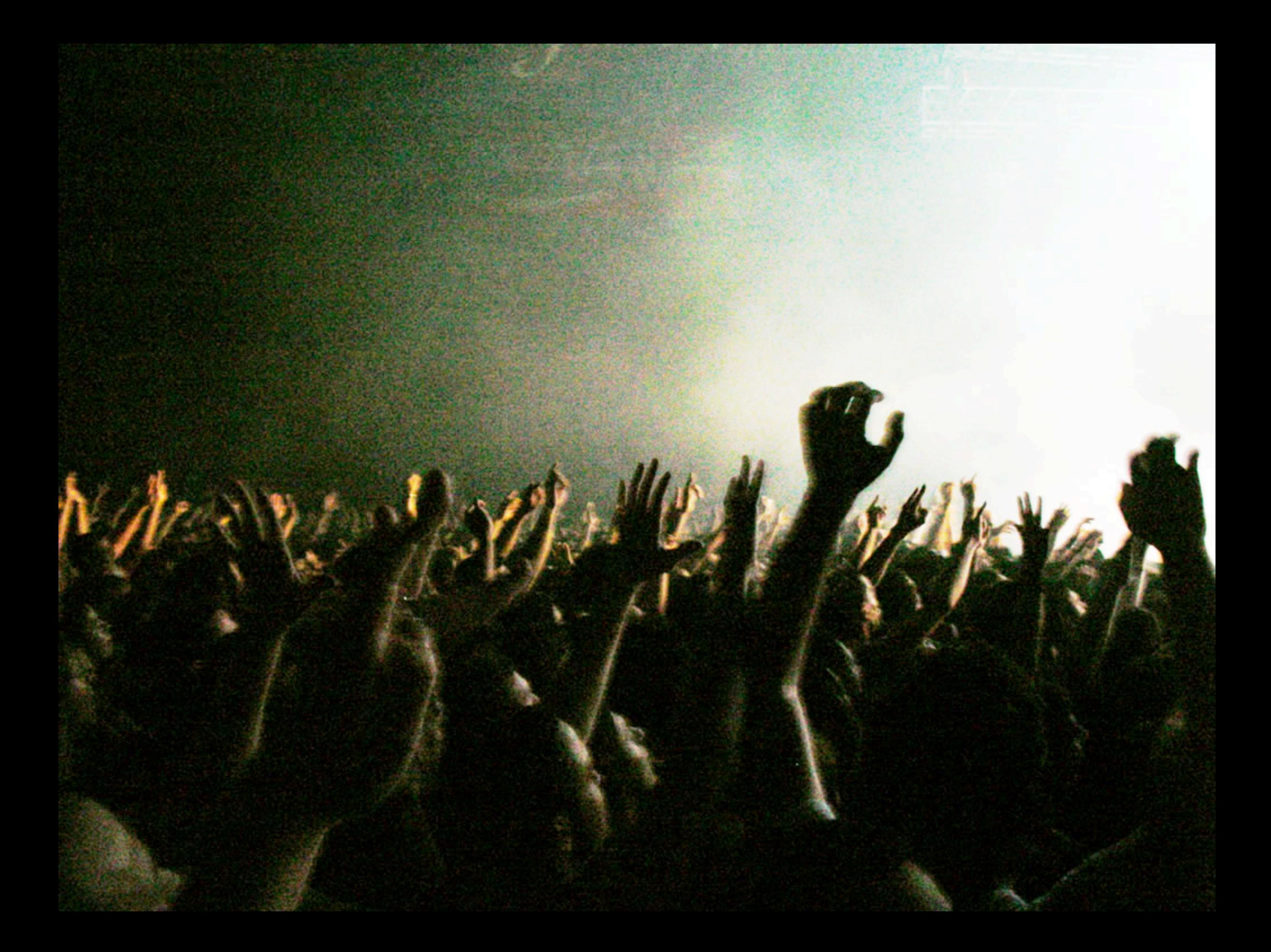

# Who knows CSS 2.1 specification

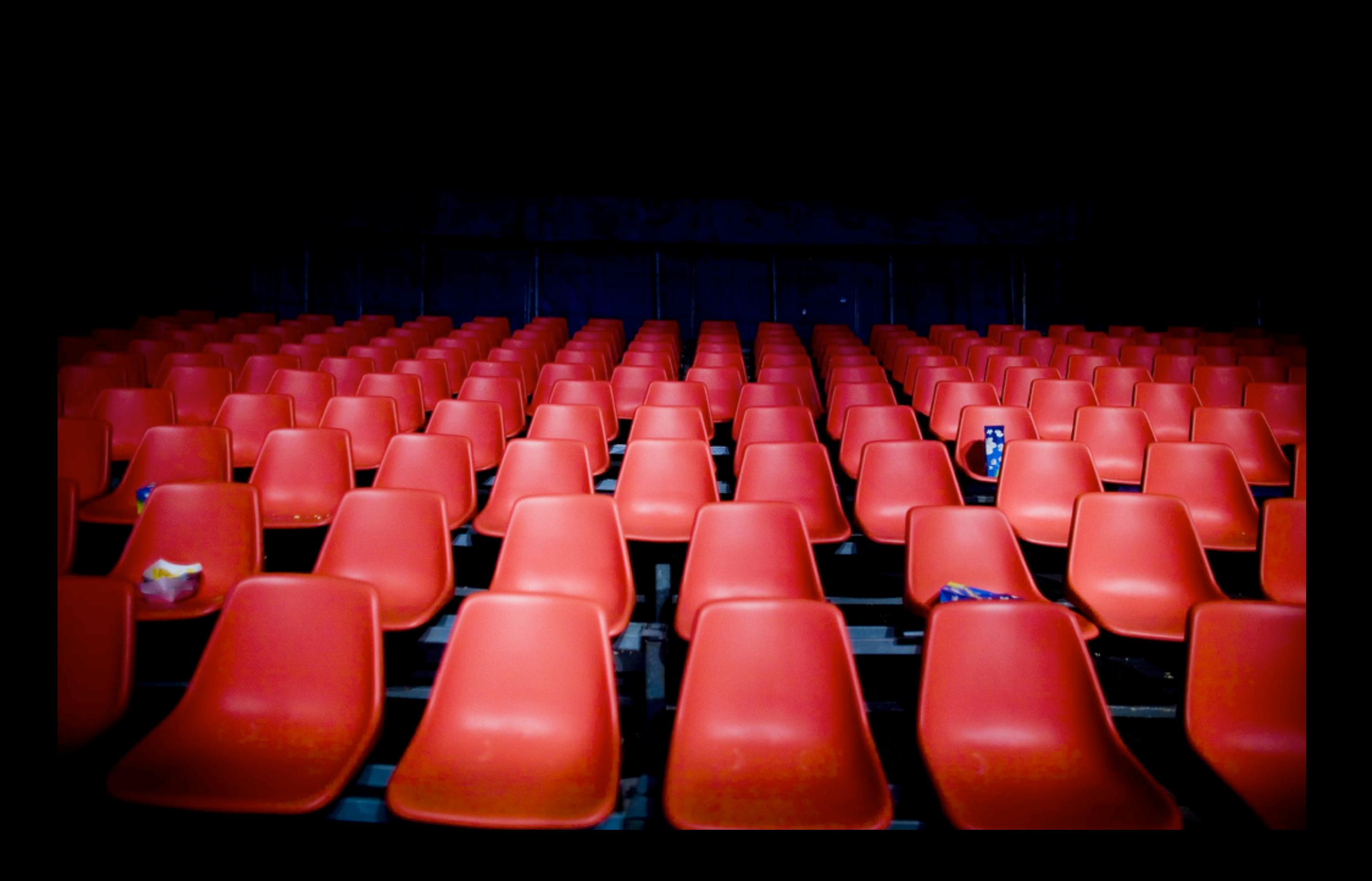

(me neither)
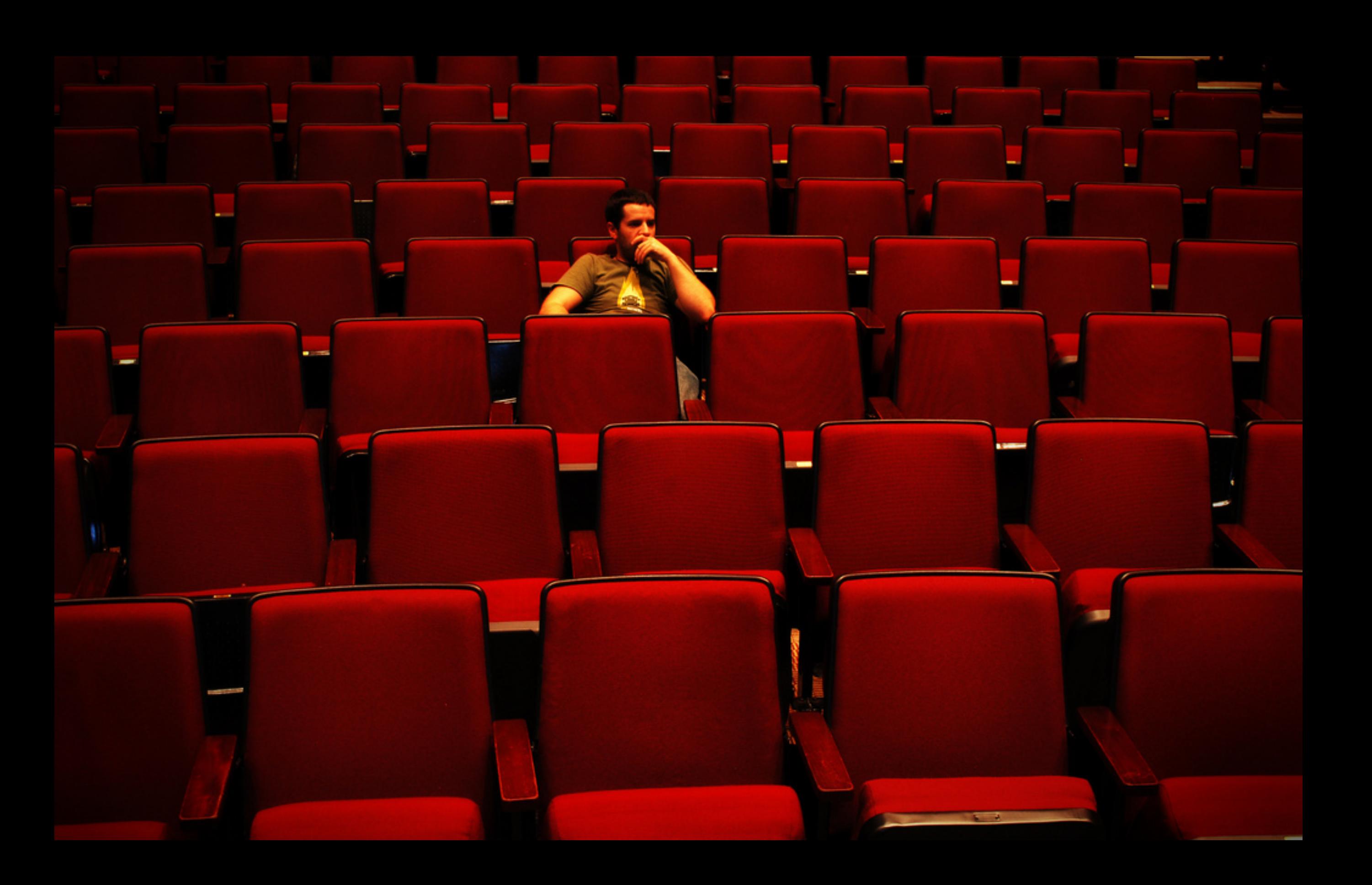

While techniques like one true layout try to reduce these tradeoffs (although still generally sacrificing some quality of layout, in this case by using percentages), these techniques are extremely complex, fragile, and hard for authors to write. Authors should be able to get the layout concepts they want with the semantic markup that they choose without this complexity.

*[—David Baron](http://portal.acm.org/author_page.cfm?id=81100561488&coll=GUIDE&dl=GUIDE&trk=0&CFID=87370623&CFTOKEN=34219343)* (2006)

3

**Extra markup is usually needed**

 $000$ 

Firebug - InsideRIA - Community for Rich Internet Application Developers and Designers

雫 000 Console HTML -**CSS** Script DOM Net div.ap\_r\_front < div.asset-excerpt < div.asset-content < div#entr...ry-asset < div.section < div#alpha-inner < div#alpha < div#content-inner < div#  $5^{\circ}$ Edit <body class="mt-main-index layout-wt"> <div id="aptureD"></div> Look, mom,  $\blacktriangledown$  <div id="container">  $\blacktriangledown$  <div id="container-inner">  $\blacktriangleright$  <div id="headercont"> v <div id="content"> without tables! $\blacktriangledown$  <div id="content-inner"> I <div class="section top ormSlider">  $\blacktriangledown$  <div id="alpha">  $\blacktriangledown$  <div id="alpha-inner">  $\blacktriangleright$  <div class="section">  $\blacktriangledown$  <div class="section">  $\blacktriangleright$  <h3> I <div id="entry-39143" class="entry-asset asset"> I <div id="entry-38927" class="entry-asset asset"> → <div id="entry-39134" class="entry-asset asset"> v <div id="entry-39271" class="entry-asset asset"> V <div class="asset-header">  $\triangleright$  <h2 class="asset-name"> v <div class="asset-meta">  $\blacktriangleright$  <div class="byline">  $\blacktriangleright$  <div class="meta">  $\langle$ div <div class="bookmark-this" style="float: left; clear: right;">  $\langle$ div> v <div class="asset-content"> <div class="asset-excerpt">  $\blacktriangleright$  <div> <div class="ap\_r\_front"> This excerpt is from Flex 4 in Action, by Tariq Ahmed, Dan Orlando, John C. Bland II, and Joel Hooks. This excerpt is published with permission. Principles of User Experience Design User Experience Design, often abbreviated as UXD or... <a href="http://www.insideria.com/2010/04/principles-of-user-experience.html"></a>

**Redesign is not possible**

4

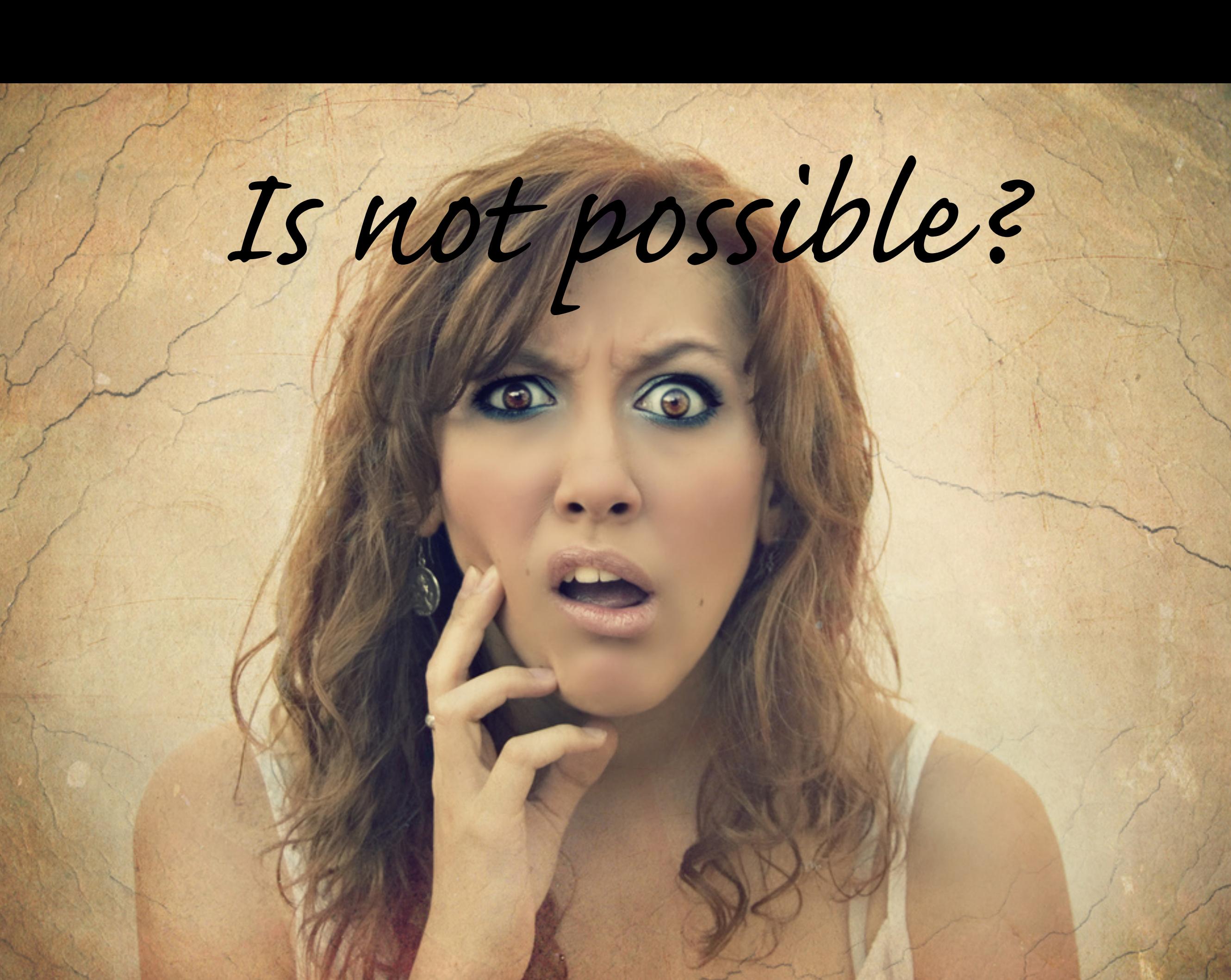

# Garden

兀 完

全

尘

### The Beauty of CSS Design

### select a design:

**Under the Sea!** by **Eric Stoltz**

**Make 'em Proud** by **Michael McAghon and**

**Orchid Beauty** by **Kevin Addison**

**Scotty Reifsnyder**

**Oceanscape** by **Justin**

**CSS Co., Ltd.** by

**Sakura** by **Tatsuya**

**Kyoto Forest** by **John**

**A Walk in the Garden** by **Simon Van**

**View All Designs**

### *The Road to Enlightenment*

*A demonstration of what can be accomplished visually through CSSbased design. Select any* and broken CSS support.

*style sheet from the list to load it into this page.*

*Download the sample html file and css file*

Littering a dark and dreary road lay the past relics of browser-specific tags, incompatible DOMs,

Today, we must clear the mind of past practices. Web enlightenment has been achieved thanks to the tireless efforts of folk like the W3C, WaSP and the major browser creators.

The css Zen Garden invites you to relax and meditate on the important lessons of the masters.

Begin to use the (yet to be) time-honored techniques in new and  $\frac{1}{2}$  igo attiration. Become one of with the web *So What is T is, bout?* There is clearly a need for CSS to be taken seriously by graphic artists. The Zen Garden aims to excite, inspire, and encourage participation. To begin, view some of the existing designs in the list. Clicking e a de la production de la production de la production de la production de la production de la production de la production de la production de la production de la production de la production de la production de la producti

on any one will load the style sheet into this very page. The code remains the same, the only thing that

has changed is the external .css file. Yes, really.

CSS allows complete and total control over the style of a hypertext document. The only way this can be illustrated in a way that gets people  $\epsilon$  cited is by demonstrating what it can truly be, once the reins are placed in structure. To date, most examples of neat tricks **and hacks** have been de make the over complete and the dontrol over the style of a hypertext document. The only way this can be in strated in a way that gets it defined is a strated in a way that gets it defined is a strated in a way that gets of the stra

### *Participation*

Graphic artists only please. You are modifying this page, so strong CSS skills are necessary, but the example files are commented well enough that even CSS novices can use them as starting points. Please see the **CSS Resource Guide** for advanced tutorials and tips on working with CSS.

You may modify the style sheet in any way you wish, but not the HTML. This may seem daunting at first if you've never worked this way before, but follow the listed links to learn more, and use the sample files as a guide.

Download the sample **html file** and **css file** to work on a copy locally. Once you have completed your masterpiece (and please, don't submit half-finished work) upload your .css file to a web server under your control. **Send us a link** to the file and if we choose to use

resources:

**View This Design's CSS CSS Resources FAQ Submit a Design Translations**

### Gis Zen Garden

### The Beauty of CSS Design

A lemonstration of what can be accomplished visually through CSS-based design. Select any style sheet from the list to load it into this page.

#### D wnload the sample html file and css file

#### The Road to Enlightenment

L' tering a dark and dreary road lay the past relics of browser-specific tags, incompatible DOMs, and broken CSS support.

T yday, we must clear the mind of past practices. Web enlightenment has been achieved thanks to the tireless efforts of folk like the W3C, WaSP and the major b owser creators.

I le css Zen Garden invites you to relax and meditate on the important lessons of the masters. Begin to see with clarity. Learn to use the (yet to be) timeh nored techniques in new and invigorating fashion. Become one with the web.

#### So What is This About?

here is clearly a need for CSS to be taken seriously by graphic artists. The Zen Garden aims to excite, inspire, and encourage participation. To begin, view some of the existing designs in the list. Clicking on any one will load the style sheet into this very page. The code remains the same, the only thing that has changed is the external .css file. Yes, really

CSS allows complete and total control over the style of a hypertext document. The only way this can be illustrated in a way that gets people excited is by demonstrating what it can truly be, once the reins are placed in the hands of those able to create beauty from structure. To date, most examples of neat tricks an hacks have been demonstrated by structurists and coders. Designers have yet to make their mark. This needs to change.

#### Participation

Graphic artists only please. You are modifying this page, so strong CSS skills are necessary, but the example files are commented well enough that even CSS novices can use them as starting points. Please see the CSS Resource Guide for advanced tutorials and tips on working with CSS.

You may modify the style sheet in any way you wish, but not the HTML. This may seem daunting at first if you've never worked this way before, but follow the listed links to learn more, and use the sample files as a guide.

Download the sample html file and css file to work on a copy locally. Once you have completed your masterpiece (and please, don't submit half-finished work upload your css file to a web server under your control. Send us a link to the file and if we choose to use it, we will spider the associated images. Final submissions will be placed on our server.

#### enefits

ly participate? For recognition, inspiration, and a resource we can all refer to when making the case for CSS-based design. This is sorely needed, even today. re and more major sites are taking the leap, but not enough have. One day this gallery will be a historical curiosity; that day is not today.

#### equirements

e would like to see as much CSS1 as possible. CSS2 should be limited to widely-supported elements only. The css Zen Garden is about functional, practical C SS and not the latest bleeding-edge tricks viewable by 2% of the browsing public. The only real requirement we have is that your CSS validates.

Unfortunately, designing this way highlights the flaws in the various implementations of CSS. Different browsers display differently, even completely valid CSS at times, and this becomes maddening when a fix for one leads to breakage in another. View the Resources page for information on some of the fixes available. Full browser compliance is still sometimes a pipe dream, and we do not expect you to come up with pixel-perfect code across every platform. But do test in as many as you can. If your design doesn't work in at least IE5+/Win and Mozilla (run by over 90% of the population), chances are we won't accept it.

We ask that you submit original artwork. Please respect copyright laws. Please keep objectionable material to a minimum; tasteful nudity is acceptable, outright pornography will be rejected.

This is a learning exercise as well as a demonstration. You retain full copyright on your graphics (with limited exceptions, see submission guidelines), but we ask you release your CSS under a Creative Commons license identical to the one on this site so that others may learn from your work.

**Bandwidth graciously donated by DreamFire Studios** 

#### xhtml css cc 508 aaa

#### **Select a Design:**

- Sample #1 by Dave Shea
- $\bullet$  Sample #2 by Dave Shea
- Sample #3 by Dave Shea • Sample #4 by Dave Shea
- Sample #5 by Dave Shea
- Sample #6 by Dave Shea
- $\bullet$  Sample #7 by Dave Shea
- $\bullet$  Sample #8 by Dave Shea

#### **Archives:**

- $\bullet$  next designs »
- $\bullet$   $\overline{\text{w}$  previous designs
- View All Designs

#### *<u>Peoplect</u>*

- View This Design's CSS
- CSS Resources  $\bullet$  FAO
- Submit a Design
- Transk

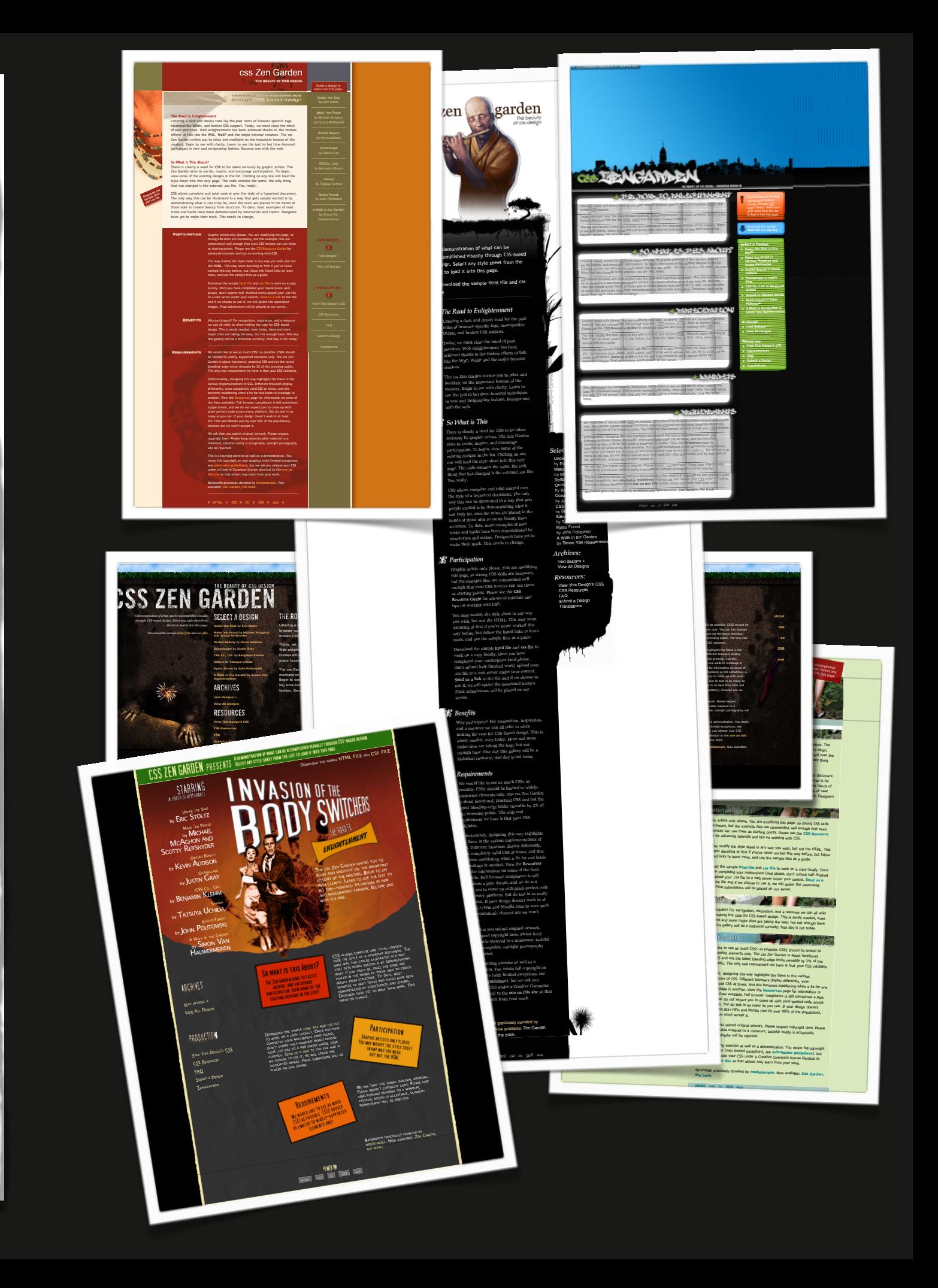

In sum...

Cascading style sheets (CSS) are an elegantly designed extension to the Web and one of the greatest hopes for recapturing the Web's ideal of separation of presentation and content.

## *Jakob Nielsen* (1997)

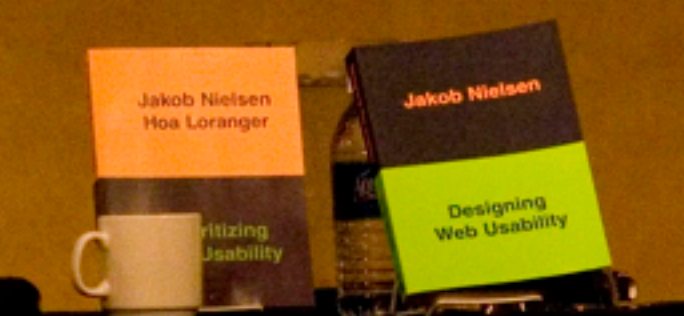

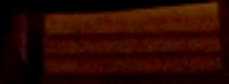

## *Conclusion*

**Current CSS layout mechanisms —namely,** floats and absolute positioning— prevent a true separation between presentation and content, or, more specifically, **between structure and layout.** 

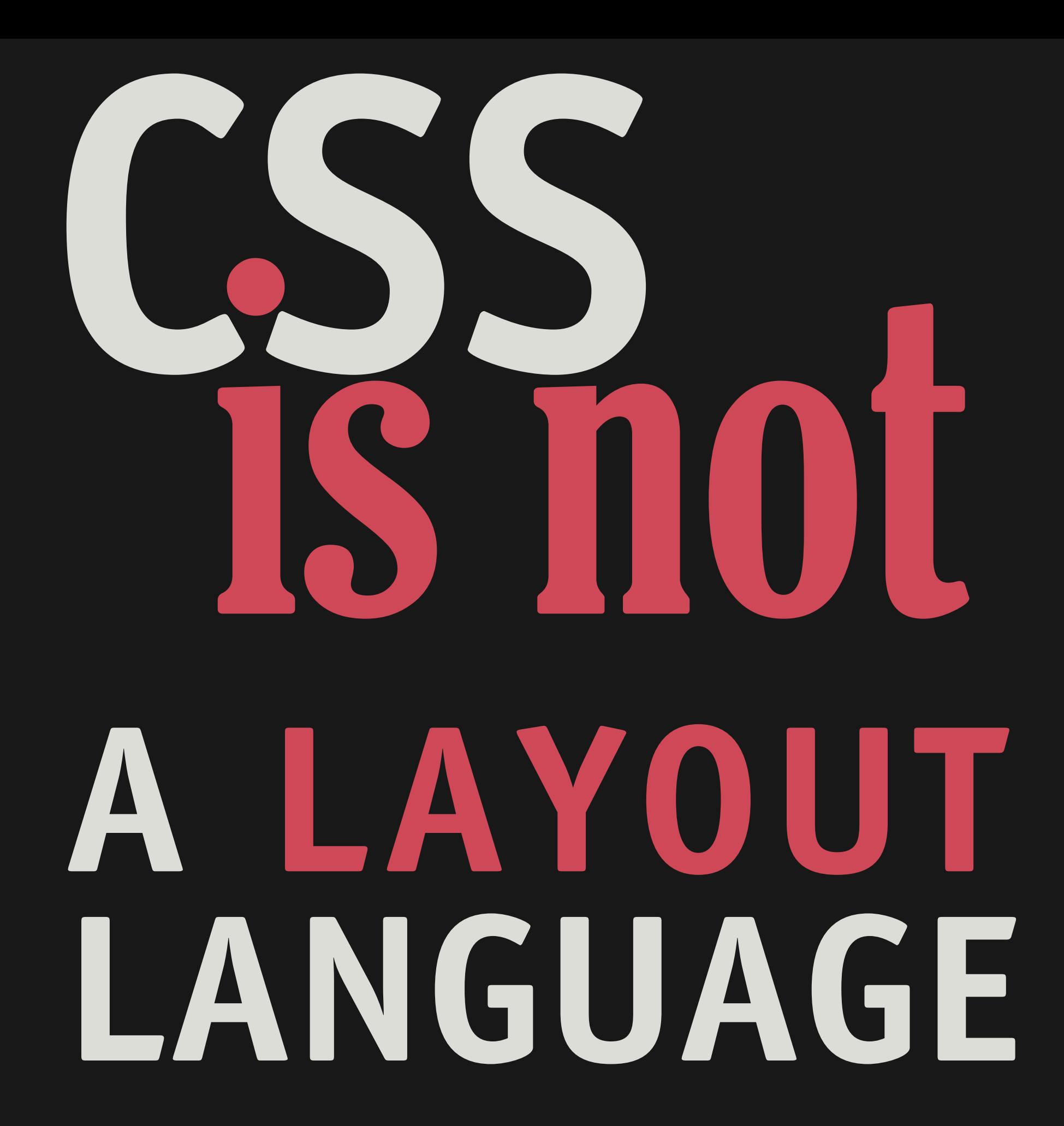

# **CRISIS COUNSELING**

# **THERE IS HOPE MAKE THE CALL**

THE CONSEQUENCES OF **JUMPING FROM THIS BRIDGE ARE FATAL AND TRAGIC.** 

# **Proposed solution**

*The CSS3 Template Layout Module*

 $000$ 

 $\left| \right|$ 

## W<sub>3</sub>C

## **CSS Template Layout Module**

W3 www.w3.org/TR/css3-layout/

### W3C Working Draft 29 November 2011

### This version:

http://www.w3.org/TR/2011/WD-css3-layout-20111129/

### Latest version:

http://www.w3.org/TR/css3-layout/

### **Previous version:**

http://www.w3.org/TR/2010/WD-css3-layout-20100429/

### **Editors:**

Bert Bos (W3C) bert@w3.org César Acebal (University of Oviedo)

Copyright © 2011 W3C<sup>®</sup> (MIT, ERCIM, Keio), All Rights Reserved. W3C liability, trademark and document use rules apply.

**CSS Template Layout Module** 

### **Abstract**

CSS is a simple, declarative language for creating style sheets that specify the rendering of HTML and other structured documents. This module contains CSS features to describe layouts at a high level, meant for tasks such as the positioning and alignment of "widgets" in a graphical user

positioning and alignment of "widgets" in a graphical user describe layouts at a high level, meant for tasks such as the

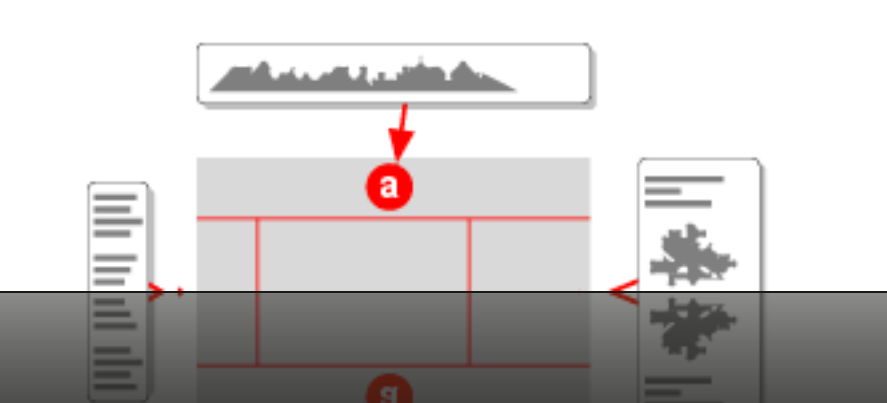

 $\mathbb{R}^{\overline{\mathbb{N}}}$ 

 $\bullet$ 

 $\Rightarrow$ 

△

B.

## **COLUMNS**

**are vertical containers that hold type or images. The width and number of columns on a page or screen can vary, depending on the content.**

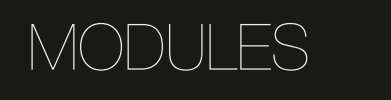

**are individual divisions separated by consistent space, providing a repeating, ordered grid. Combining modules can create columns and rows of varying sizes.**

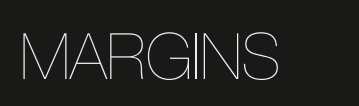

**are buffer zones. They represent the amount of space between the trim size, including gutter, and the page content. Margins can also house secondary information, such as notes and captions.**

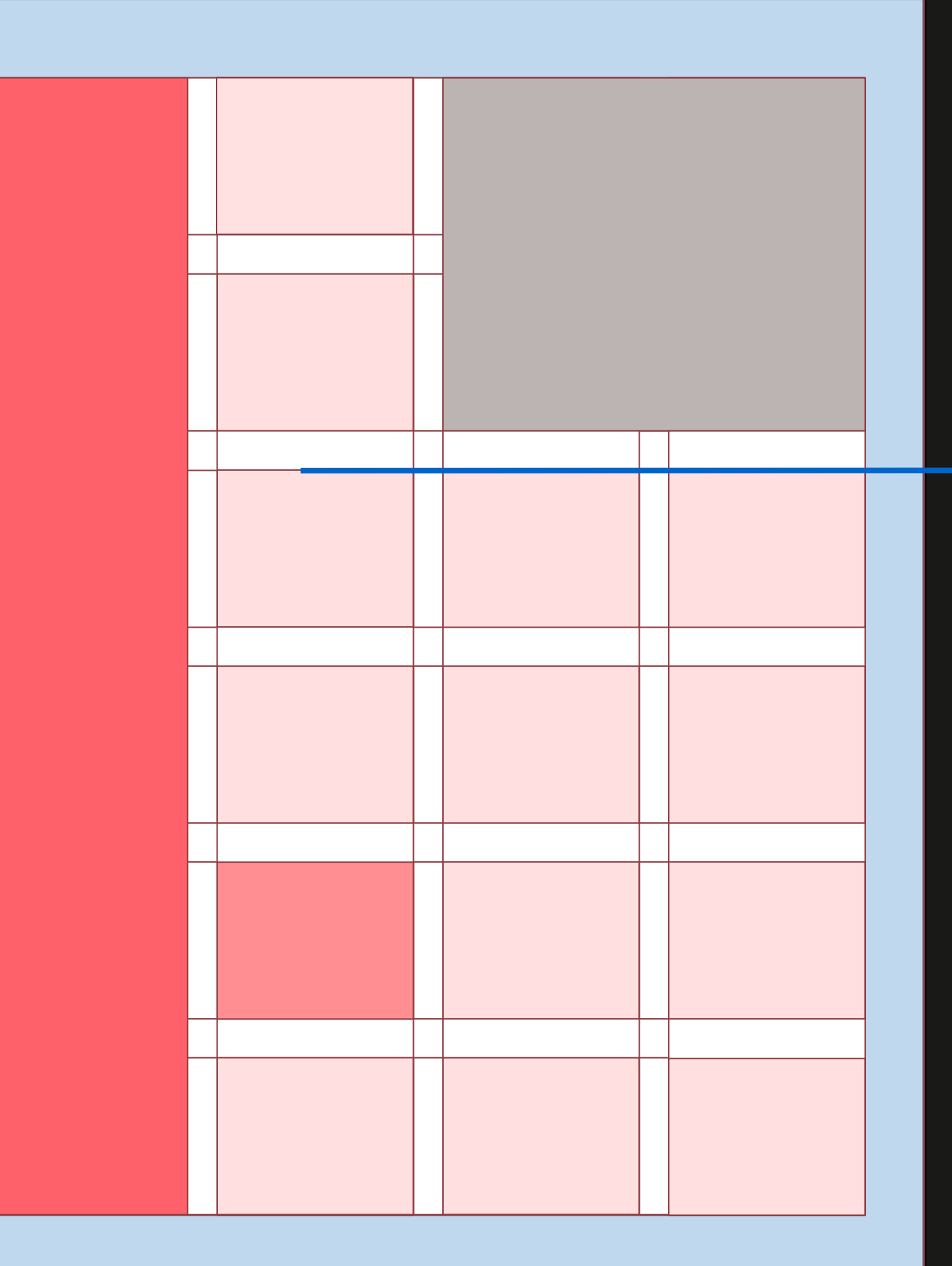

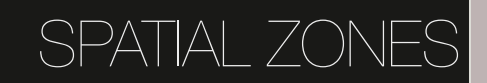

**are groups of modules or columns that can form specific areas for type, ads, images, or other information.**

## FLOWLINES

**are alignments that break space into horizontal bands. Not actual lines, flowlines are a method for using space and elements to guide a reader across a page.**

### MARKERS

 $\overline{\mathsf{x}}$ 

**help a reader navigate a document. Indicating placement for material that appears in the same location, markers include page numbers, running heads and feet (headers and footers), and icons.**

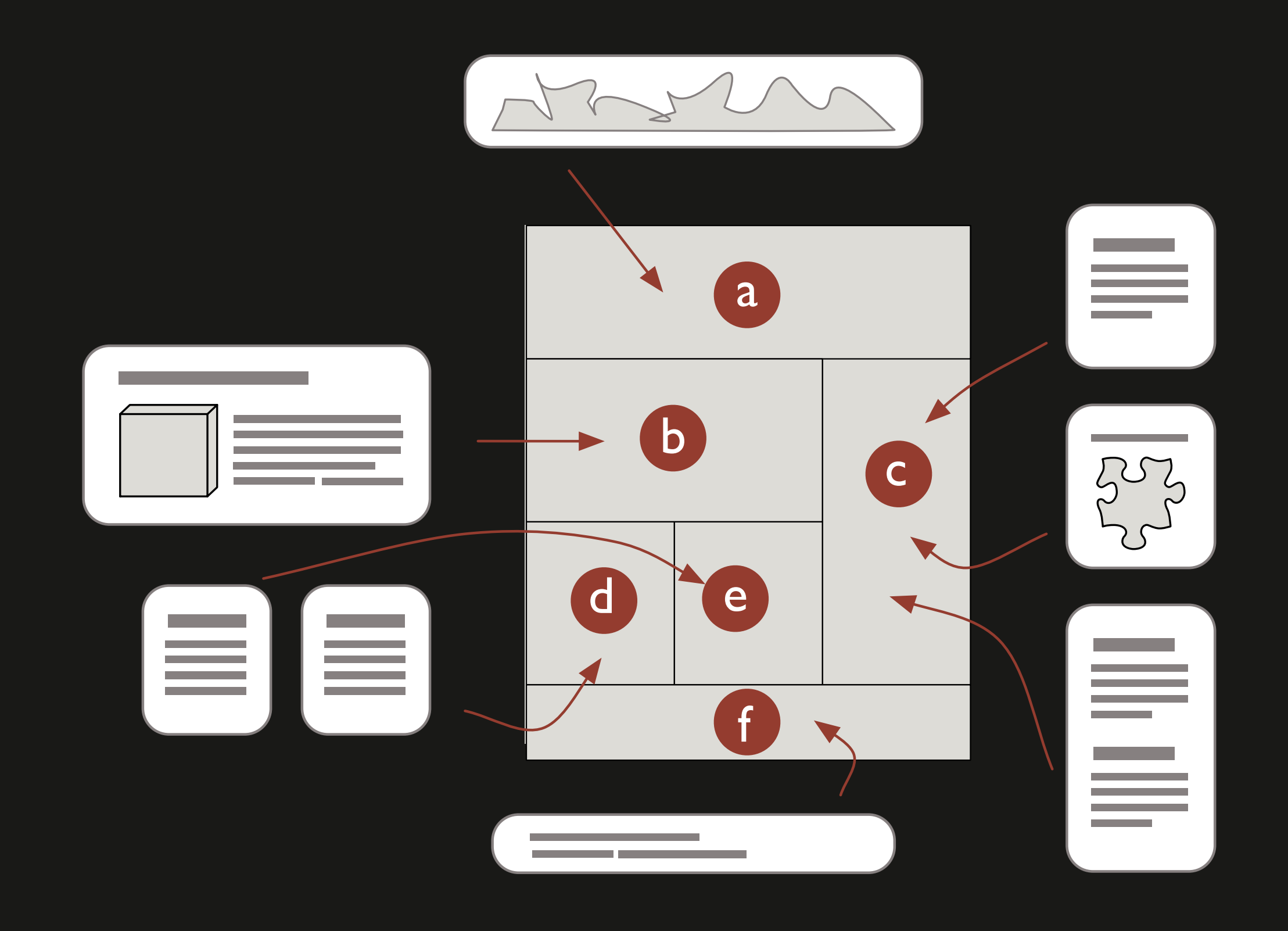

# **Template definition**

- Positioning is based on templates
- They are two-dimensional matrix in which  $\bullet$ the contents are distributed

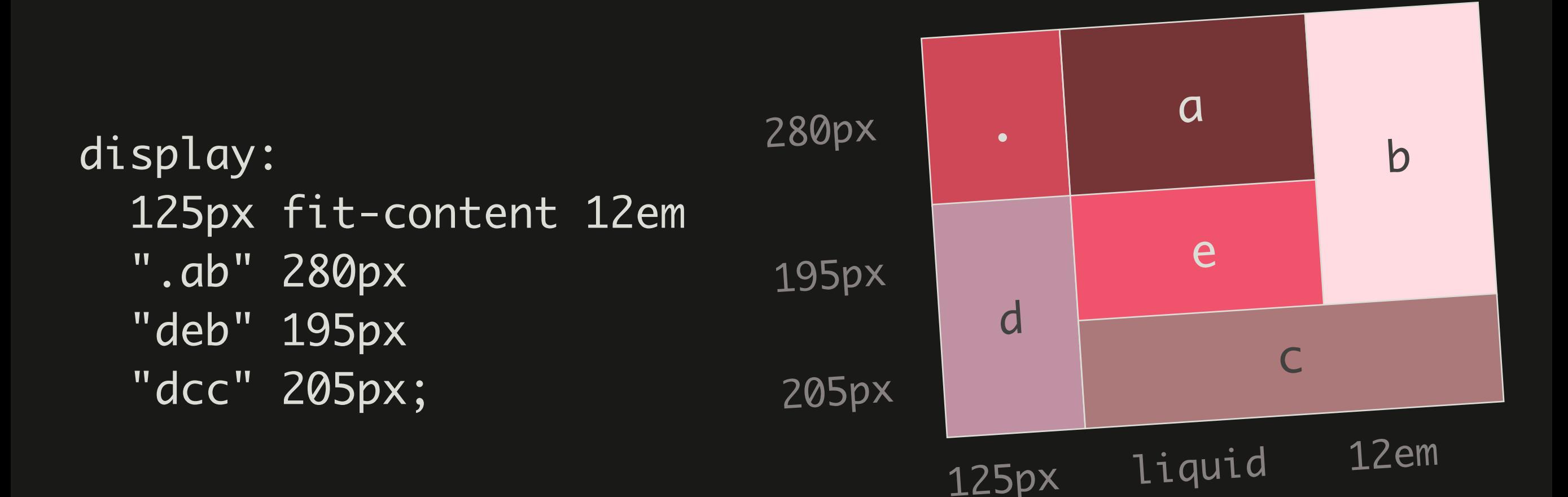

# Slots

- a letter
	- slot for content
- $\bigcirc$  $\bigcirc$ 
	- default slot for content
- $\overline{\bullet}$  . (dot)
	- empty slot

# **Row heights**

- **๏ <length>**
	- **- an explicit height for that row**
- **๏ auto**
	- **- row height is determined by its contents**
- **๏ \* (asterisk)**
	- **-** all rows with an asterisk will be of equal height

# **Column widths**

- **๏ <length>**
	- **- an explicit width for that column**
- **๏ max-content, min-content**
- **๏ minmax(p,q)**
- **๏ fit-content**
- $\bullet$  **equivalent to 'minmax(min-content, maxcontent)'**

# Positioning content into slots

• The remapping is done with the position property:

#menu { position: f; }

# **ALMcss**

*A JavaScript implementation of Template Layout Module*

# **ALMcss**

- **๏ Research project funded by Fundación CTIC**
	- **- From July 2005 to June 2006**
	- **- Developers: María Rodríguez & Miguel García**
- **◎ Later refactored by Enrique José Cabal (2009)**
- $\bullet$  Has now been completely reimplemented **from the scratch by me**

# Design of the **prototype**

# Rendering process

- **1. Parsing the style sheet**
- **2. Decorating the DOM**
- **3. Parsing the templates and creating the object structure**
- **4. Computing the dimensions of templates and slots**
- **5. Positioning the elements into slots**

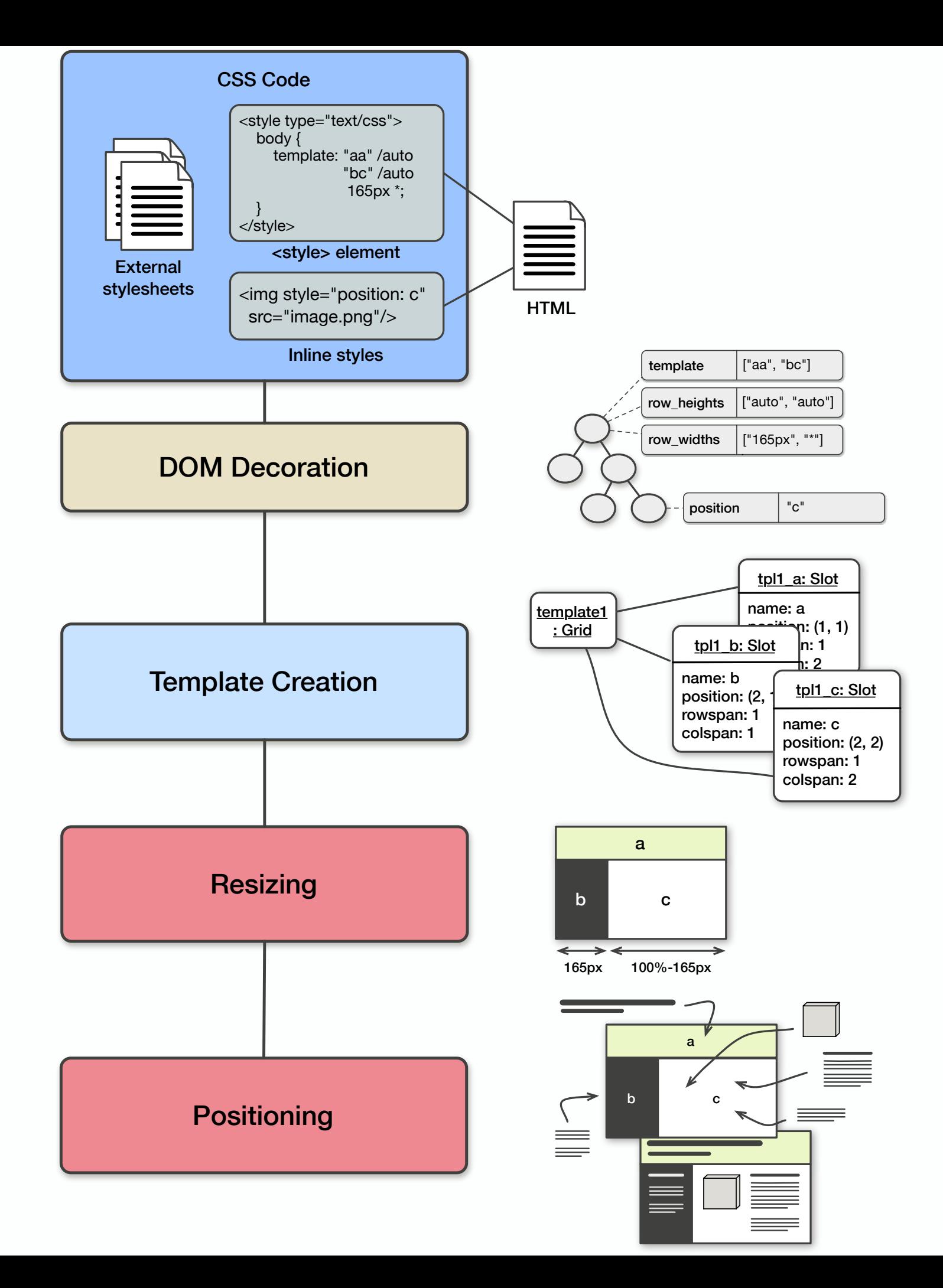

# **Example**

# **CSS code**

# **Original HTML code**

body { display: "a" "b" "c"; <div id="header">...</div> <div id="content"> <div id="nav">...</div> <div id="mainContent">...</div> </div> <div id="footer">...</div>

```
}
#header { position: a; }
#content { 
   position: b;
   display: "de";
}
#footer { position: c; }
```
# **Object structure of grids,** slots, and HTML elements

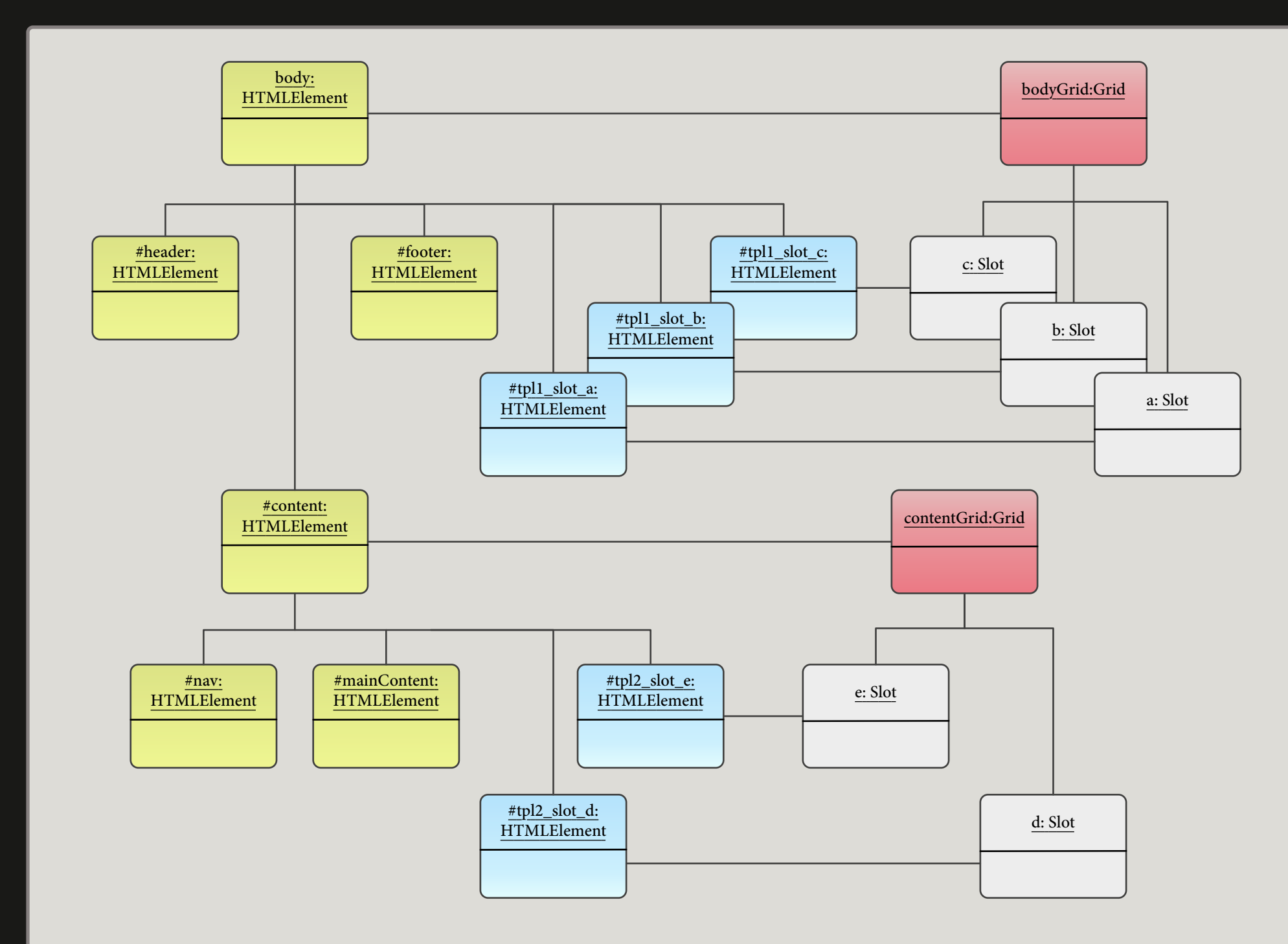

# After moving the elements

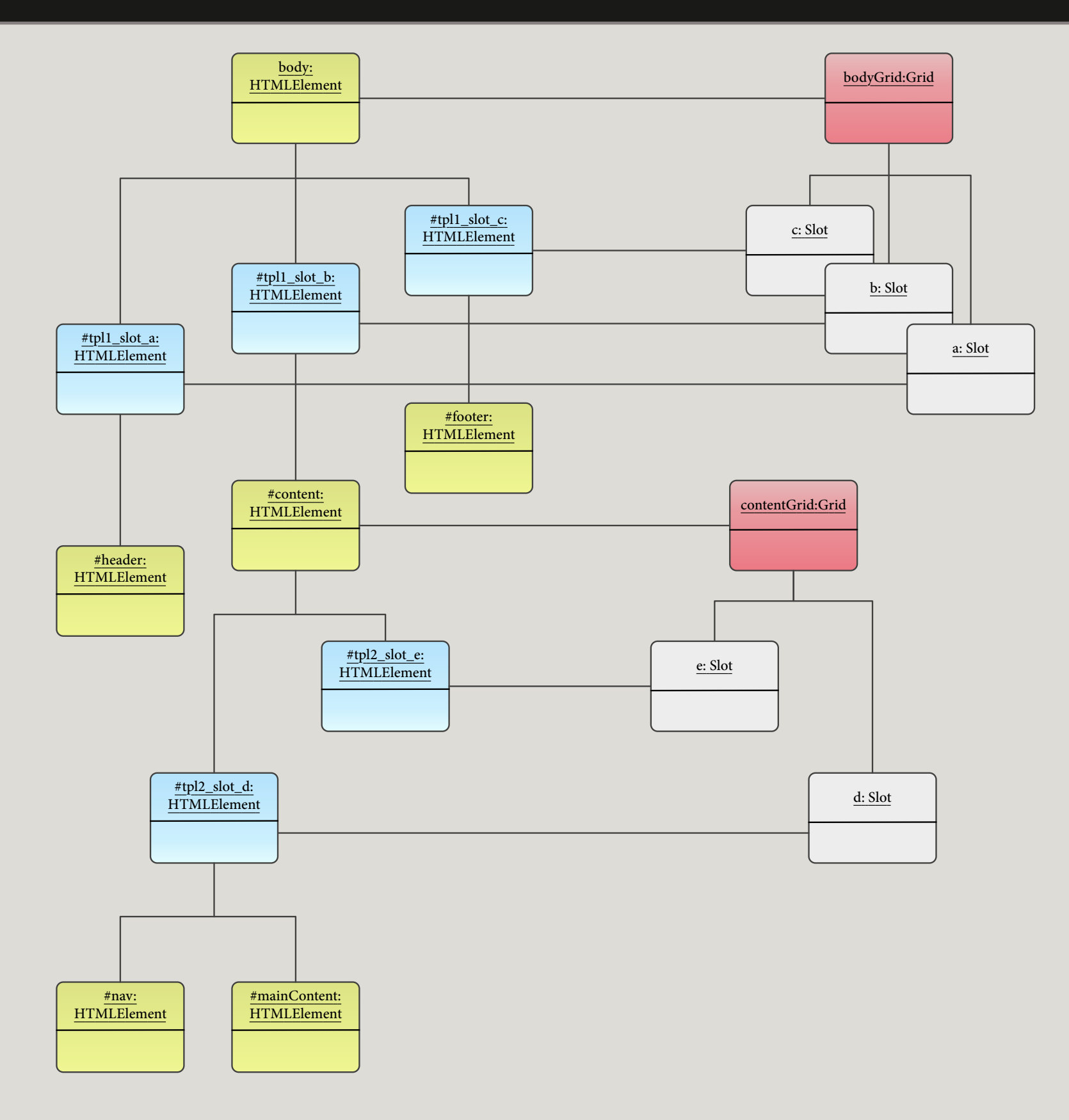

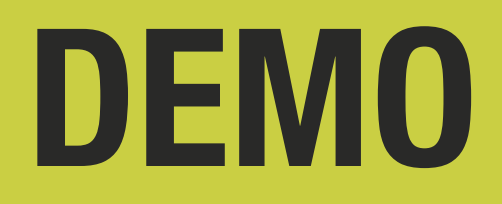

 $\vert$   $\rangle$ 

C localhost/~acebal/DocEng12\_Examples/equal-width-columns.html

# **Columns**

图

 $\blacksquare$ 

Ū

[9]

 $\Omega$ 

 $\mathbf{E}$ 

 $\sim$ 

## **Three**

This is a really long paragraph.

Lorem ipsum dolor sit amet, consectetur adipiscing elit. In et justo ut lectus mollis bibendum quis vel massa. Nullam aliquam erat sed diam elementum pellentesque. Aliquam faucibus placerat aliquam. Suspendisse leo nisl, rhoncus eu posuere luctus, congue a lorem. Vivamus

luctus, congue a lorem. Vivamus

## **Two**

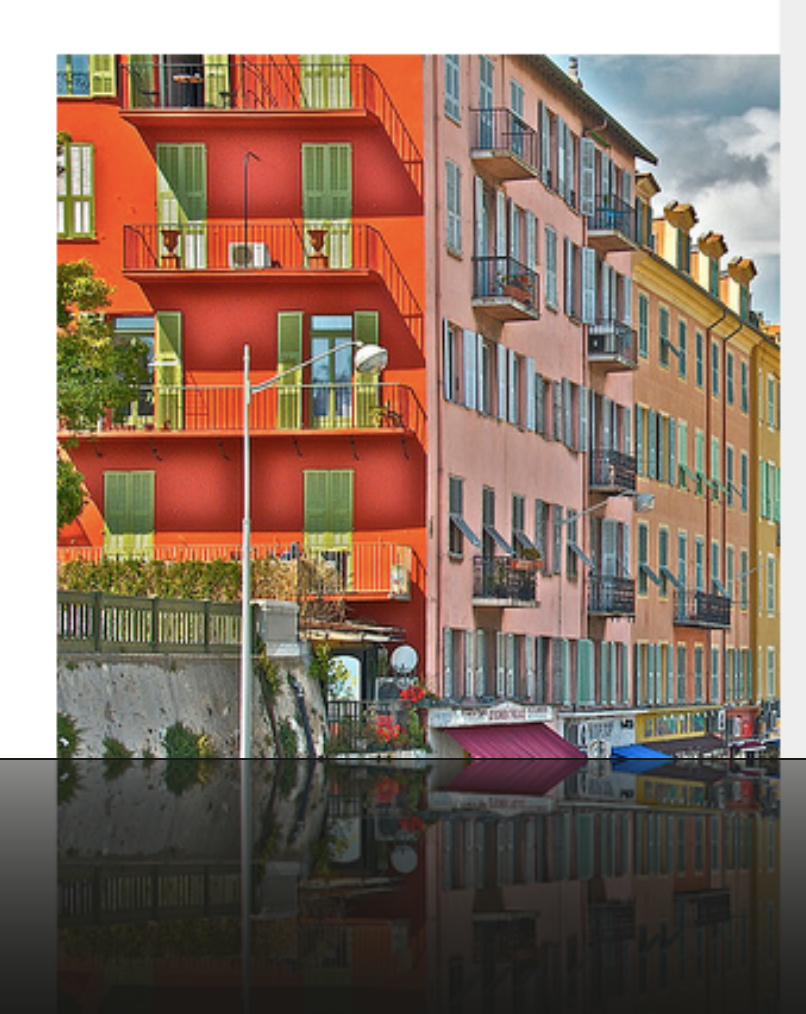

## **One**

This is a short list:

- First element
- Second element
- More elements would go  $here...$

 $\circ$ 

Lector

 $\circ$ 

### $000$

 $\textbf{1} \rightarrow \textbf{2} \rightarrow \textbf{3} \rightarrow \textbf{4} \rightarrow \textbf{5} \rightarrow \textbf{6} \rightarrow \textbf{6} \rightarrow \textbf{6} \rightarrow \textbf{6} \rightarrow \textbf{7} \rightarrow \textbf{8} \rightarrow \textbf{8} \rightarrow \textbf{1} \rightarrow \textbf{1$ 

## **Columns**

### **Three**

### This is a really long paragraph.

Lorem ipsum dolor sit amet, consectetur adipiscing elit. In et justo ut lectus mollis bibendum quis vel massa. Nullam aliquam erat sed diam elementum pellentesque. Aliquam faucibus placerat aliquam. Suspendisse leo nisl, rhoncus eu posuere luctus, conque a lorem. Vivamus aliquam semper laoreet. Nulla auctor enim eu justo placerat pharetra. Cras ornare urna eget mauris lacinia sit amet lobortis lectus rhoncus. Donec lacinia, orci a ultricies rutrum, justo est hendrerit diam, id fermentum purus diam non sem. Sed id risus non tortor tempor volutpat. Quisque fermentum nunc vel enim vestibulum eu pharetra lorem ultrices. Nullam pharetra, quam sit amet sagittis convallis, mauris justo aliquam risus, non pellentesque augue leo ac arcu. Nunc porttitor, mauris sit amet tincidunt mattis, leo risus luctus diam, bibendum scelerisque eros lorem at dolor. Sed justo metus, porta eget vehicula non, vulputate at mauris. Fusce pulvinar dolor neque, et rhoncus ligula. Phasellus nunc justo, dignissim id feugiat id, vestibulum quis lorem. Suspendisse in justo at turpis eulsmod condimentum.

### **Two**

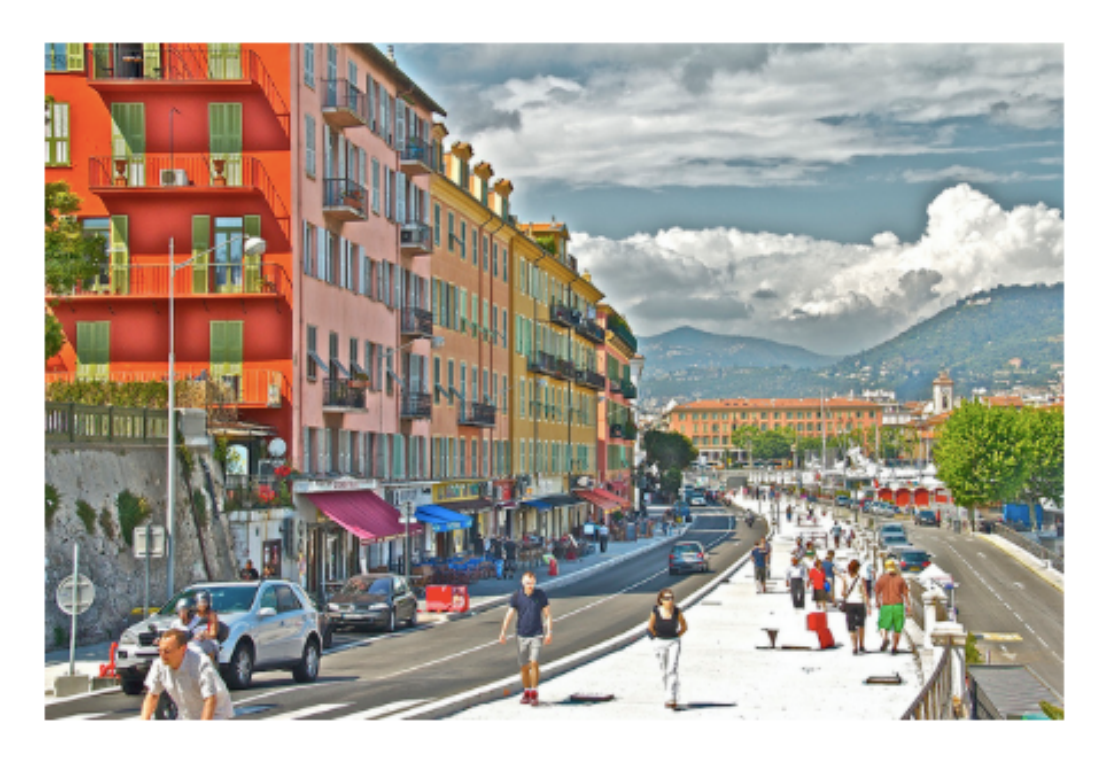

 $\odot$ 

 $\circ$ 

Lector

### **One**

This is a short list:

- First element
- · First element

This is a short list:

ONe

# The Masthead

25

It is intended to be read but have no meaning. A sample of actual copy in a natural surround.

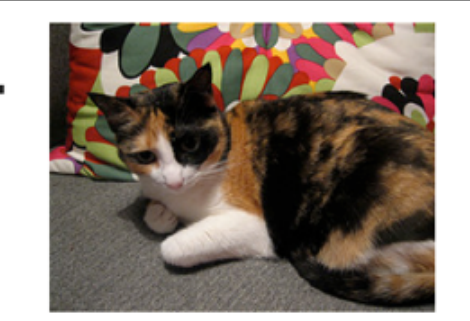

It is intended to be read but have no meaning. A sample of actual copy in a natural surround.

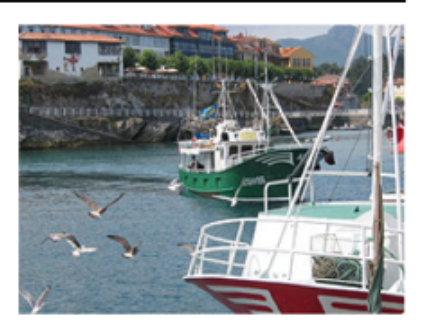

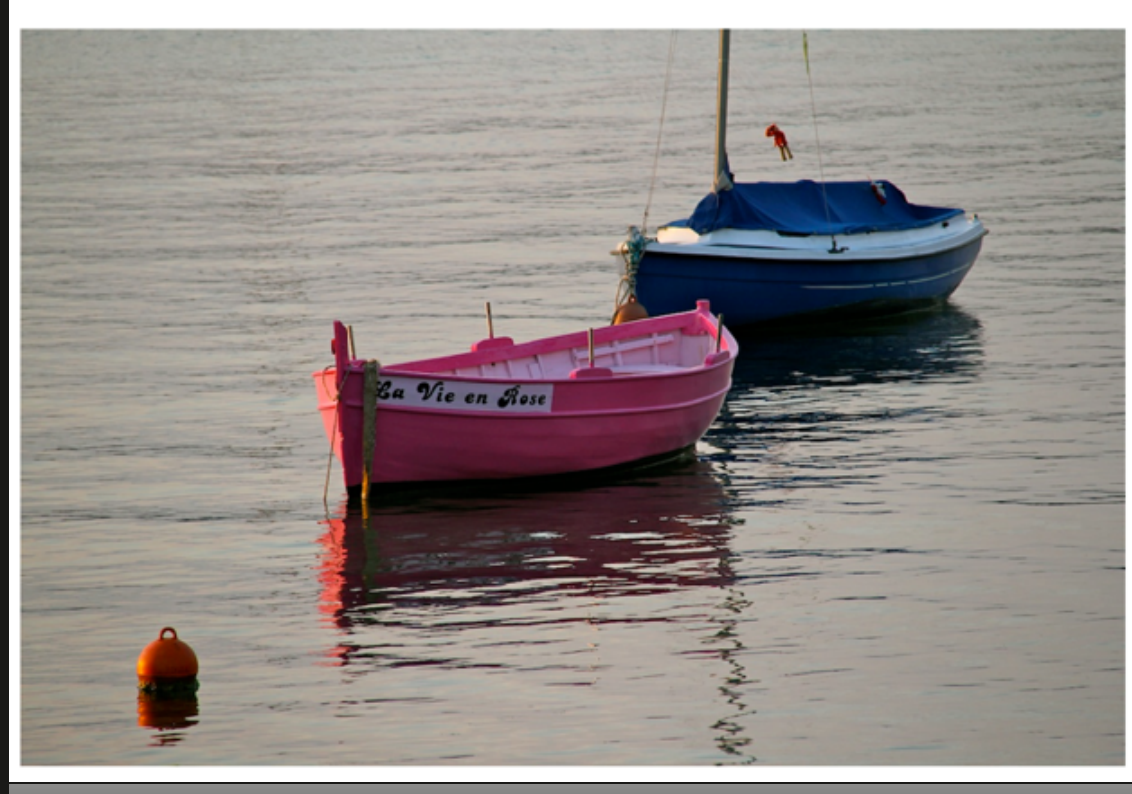

## This is the headline

It is intended to be read but have no meaning. A sample of actual copy in a natural surround.

Lorem ipsum dolor sit amet, consectetur adipiscing elit. Mauris id dolor mi. Vestibulum sollicitudin lobortis quam, ultricies semper nisl imperdiet a. Aenean purus ligula, luctus euismod accumsan sed, laoreet vitae nisl. Pellentesque porttitor, lacus ut vestibulum blandit, nunc velit imperdiet nisl, in porta tortor libero in felis. Integer dolor nisi, bibendum sed iaculis sed, conseguat eget massa. Fusce tristique moncus posuere.

Vivamus sit amet urna nisl, sed sollicitudin ipsum. Morbi id nibh augue. Sed eu massa vitae quam consequat blandit. Aliquam fringilla volutpat accumsan. Praesent quis turpis sit amet erat laoreet congue ac eget lacus. Phasellus fermentum posuere leo, aliquet accumsan ipsum sagittis sed. In tristique eleifend dapibus. Phasellus et porttitor est. Phasellus laoreet condimentum felis ut tristique.

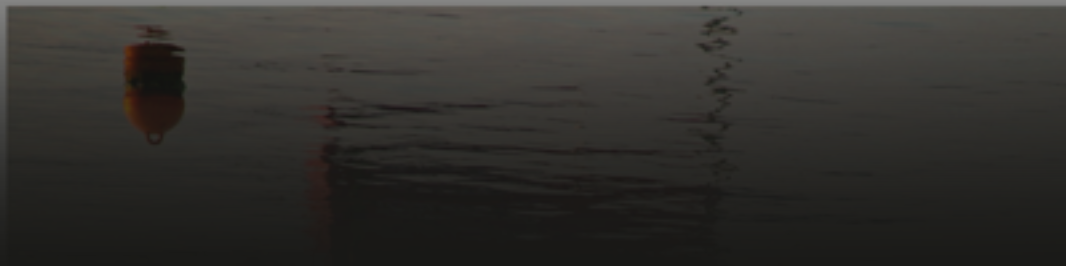

# The Masthead

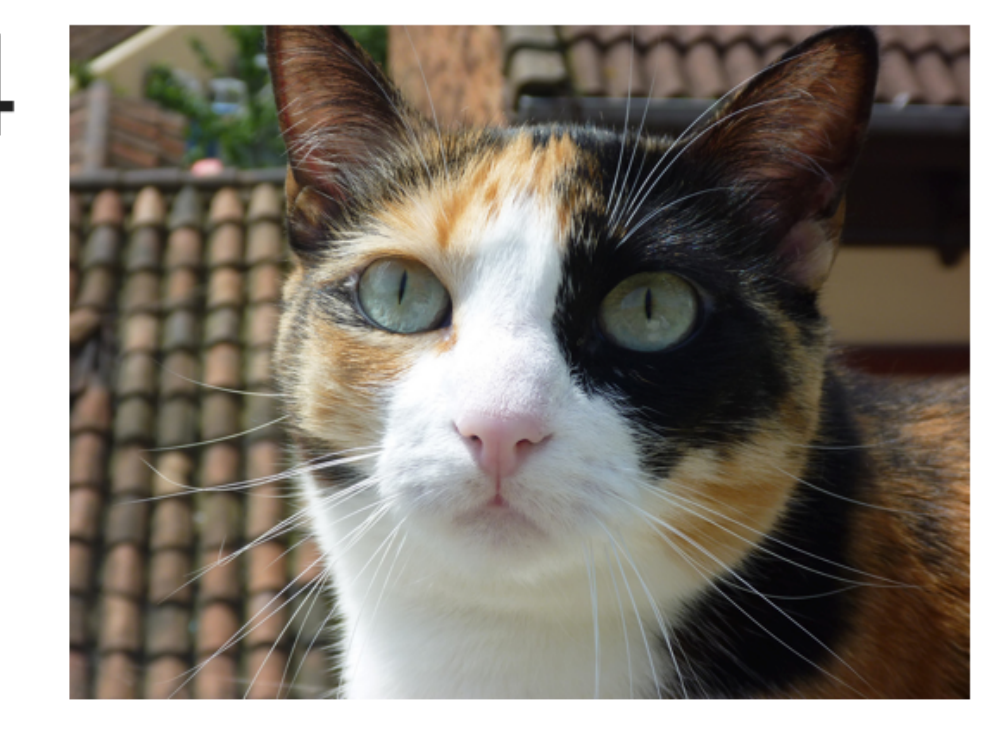

It is intended to be read but have no meaning. A sample of actual copy in a natural surround.

 $50$ 

25

26

It is intended to be read but have no meaning. A sample of actual copy in a natural surround.

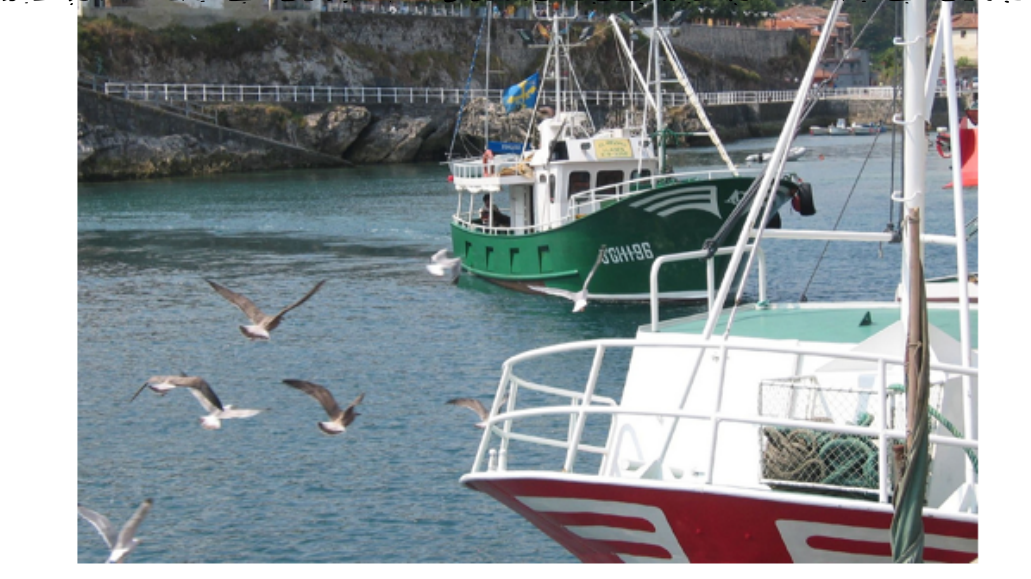

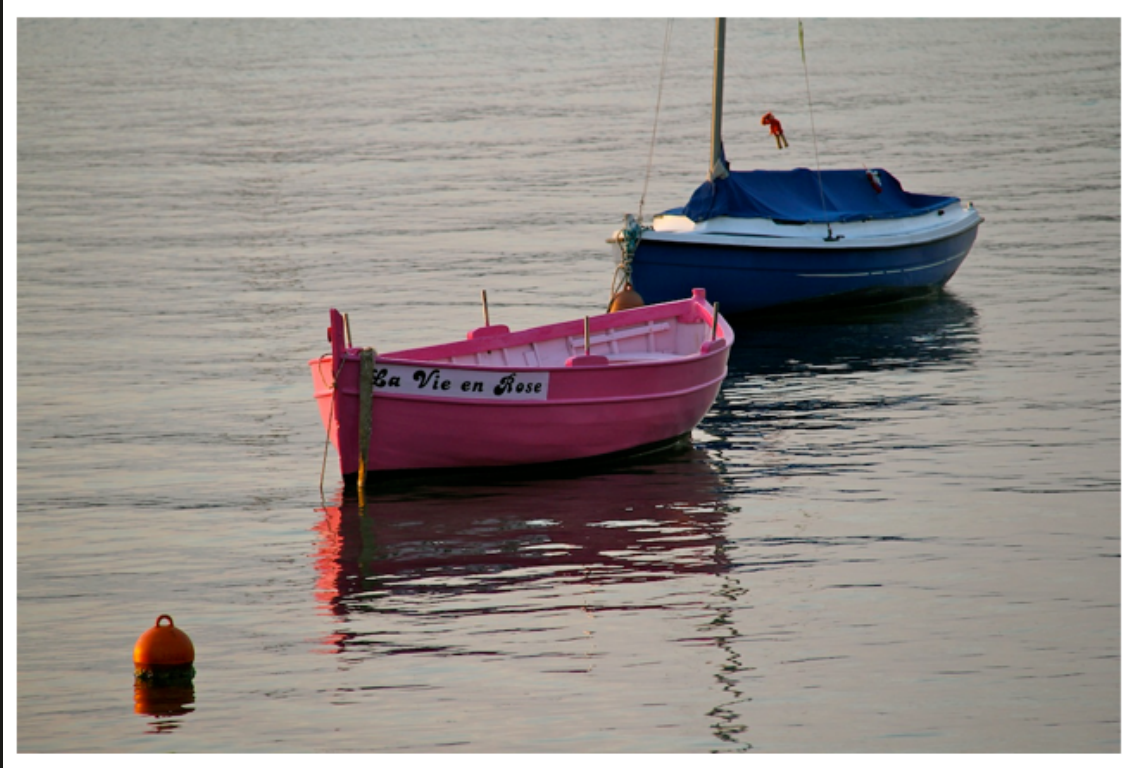

## This is the headline

It is intended to be read but have no meaning. A sample of actual copy in a natural surround.

Lorem ipsum dolor sit amet, consectetur adipiscing elit. Mauris id dolor mi. Vestibulum sollicitudin lobortis quam, ultricies semper nisl imperdiet a. Aenean purus ligula, luctus euismod accumsan sed, laoreet vitae nisl. Pellentesque porttitor, lacus ut vestibulum blandit, nunc velit imperdiet nisl, in porta tortor libero in felis. Integer dolor nisi, bibendum sed iaculis sed, consequat eget massa. Fusce tristique rhoncus posuere.

Vivamus sit amet urna nisl, sed sollicitudin ipsum. Morbi id nibh augue. Sed eu massa vitae quam consequat blandit. Aliquam fringilla volutpat accumsan. Praesent quis turpis sit amet erat laoreet congue ac eget lacus. Phasellus fermentum posuere leo, aliquet accumsan insum sagittis sed. In tristique eleifend dapibus. Phasellus et porttitor est.

# **Conclusions**
### **Conclusions**

- **๏ Implicit vs. explicit layout**
- **◎ Cascading style sheets calls for a** distinction between presentation and **layout**
- **๏ Requirements of CSS Layout**
	- **-** It has to provide a content reordering **mechanism**
	- **- Layout has to be explicitly defined**

# Conclusions (cont.)

- $\bullet$  An innovative layout mechanism is **proposed**
- $\odot$  ALMCSS: the first implementation of the **CSS3 Template Layout Module**

#### *ALMcss is available at github/acebal/ALMcss3 under the W3C Software License*

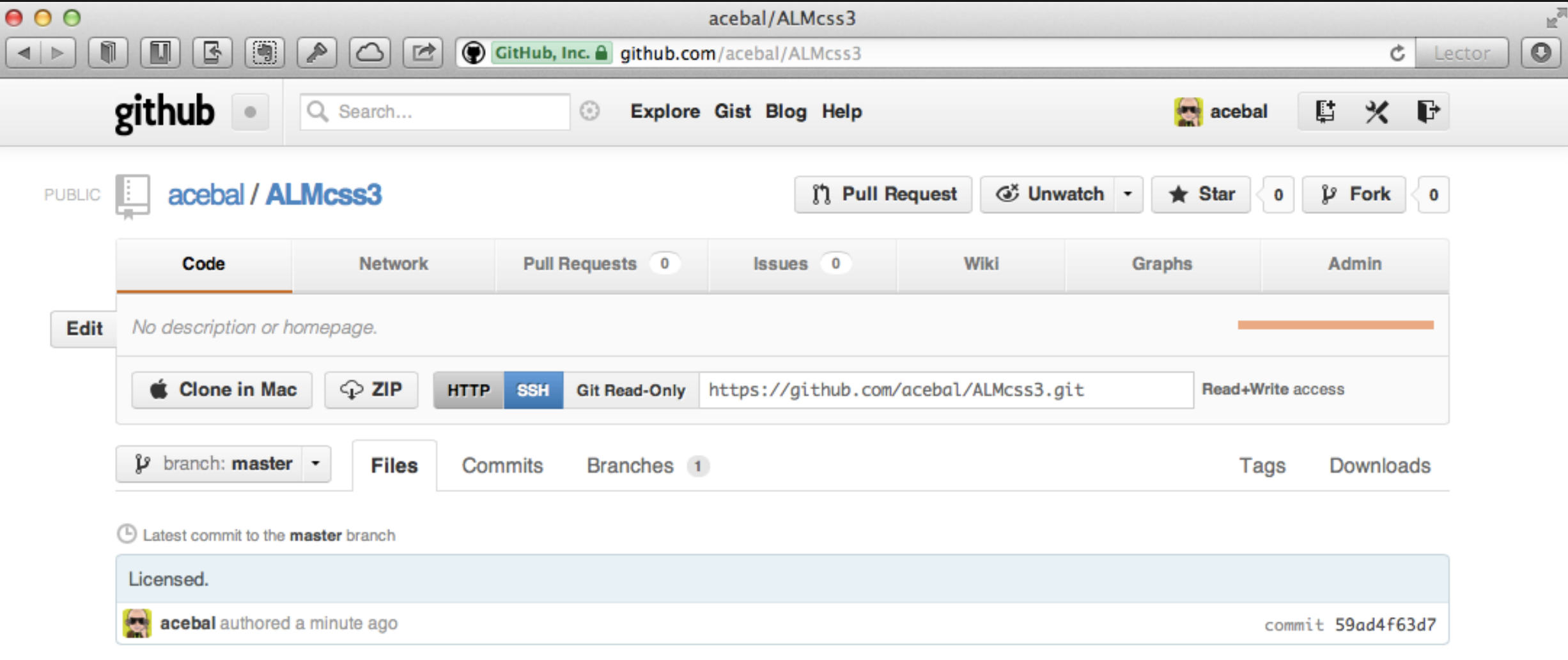

#### ALMcss3/

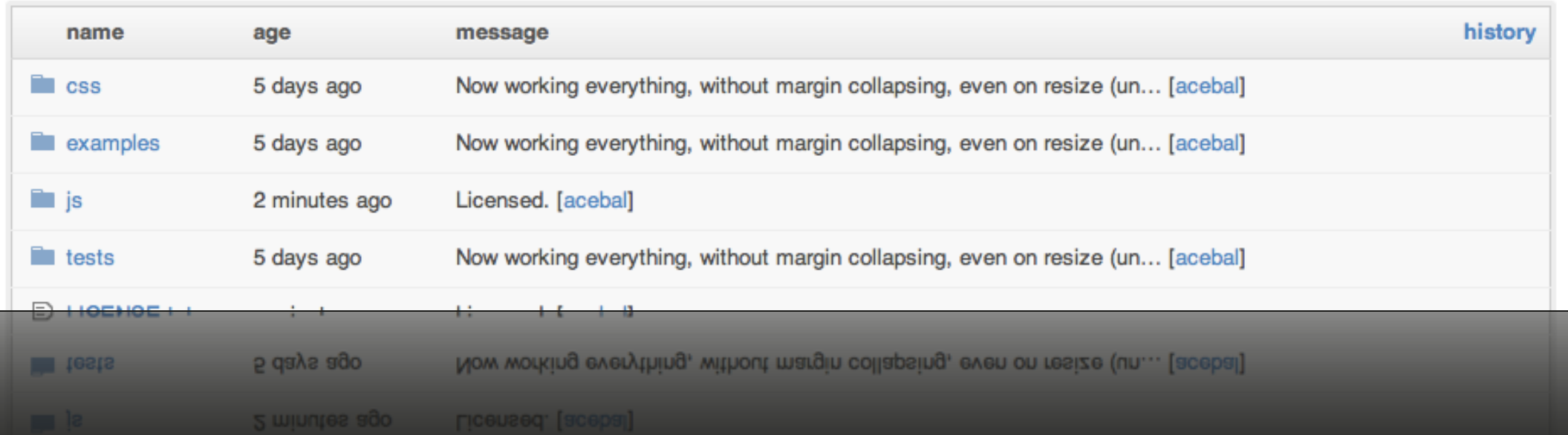

#### **Colophon**

*Funded projects, students' undergraduate theses, etcetera, about ALMcss.*

# **Research projects**

**◎ Extensión del estándar CSS3 que permita la** adaptación multidispositivo de contenidos web. Research project funded by CTIC Foundation (project code FUO-EM-115-05) (Acebal, C., Rodríguez, **M., García, M., Cueva, J. M. & Labra, J. E., 2006)** 

### **Awards**

**◎ I Premios Sociedad Información en Asturias (First Asturias Information** Society Awards), promoted by the regional government of the Principality of **Asturias.**

## **Related students' works**

- **◎ Cabal, E. J. (2006). Adaptación de los estándares web para dispositivos** móviles. (Undergraduate thesis, Escuela Universitaria de Ingeniería Técnica en Informática de Oviedo (EUITIO), University of Oviedo)
- **◎** Rodríguez, M. (2007). Implementación de un prototipo visualizador multinavegador para dar soporte al modelo de maquetación avanzado CSS3. **(Undergraduate thesis, Escuela Universitaria de Ingeniería Técnica en**  Informática de Gijón (EUITIG), University of Oviedo)
- **◎ Cabal, E. J. (2009). Extensión en JavaScript que incorpora el Advanced Layout Module de CSS3 a los navegadores web actuales. (Master's thesis, Escuela Politécnica Superior de Ingenieros de Gijón (EPSIG), University of Oviedo)**
- **◎** Abella, P. (2009). Generador de plantillas del módulo Template Layout de **CSS3.** (Undergraduate thesis, Escuela Universitaria de Ingeniería Técnica en Informática de Oviedo (EUITIO), University of Oviedo)
- **◎** Escalada, P. (2012). Posicionamiento avanzado en CSS mediante plantillas. **(Undergraduate thesis, Escuela de Ingeniería Informática, University of Oviedo)**

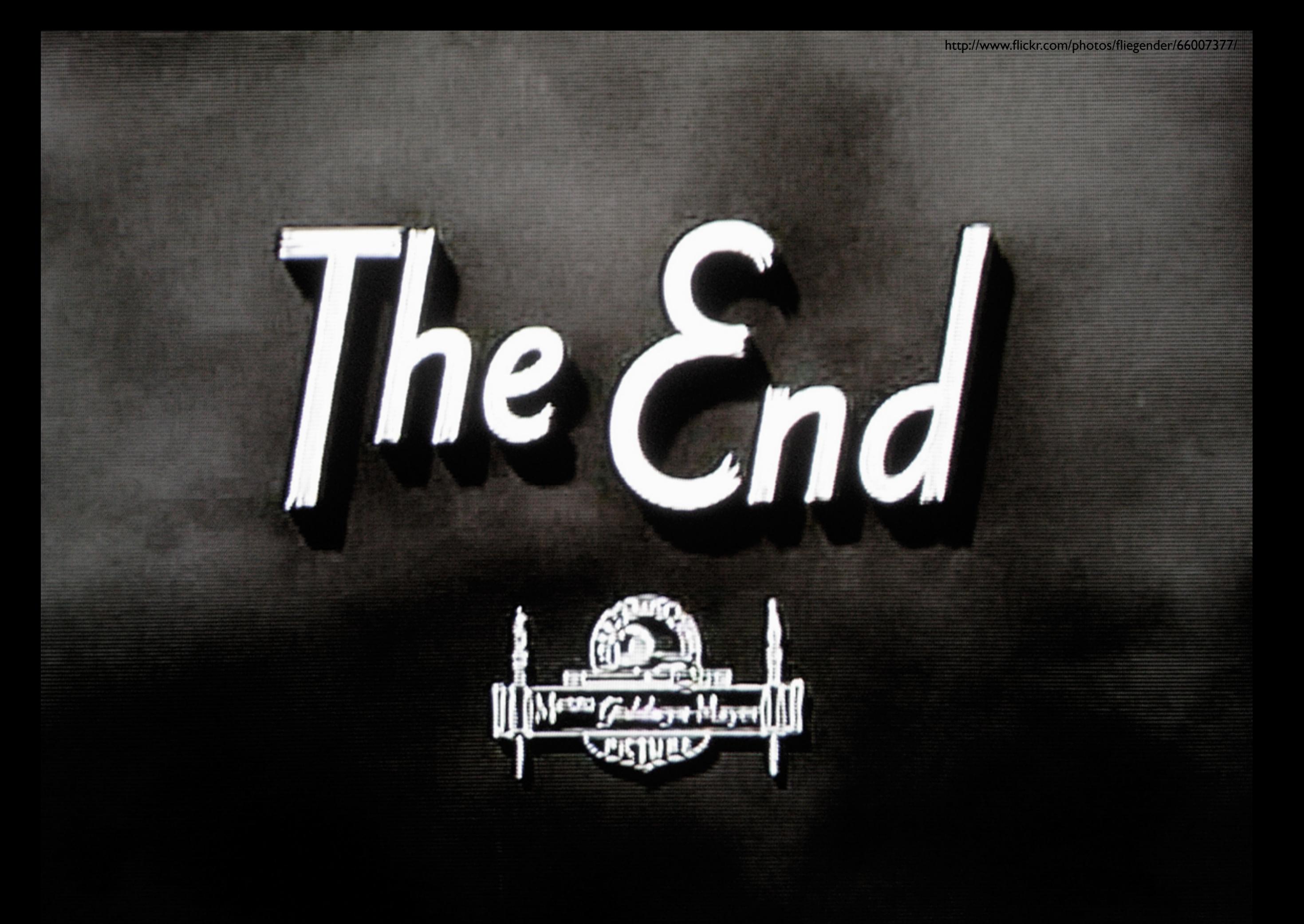

# **Image Credits**

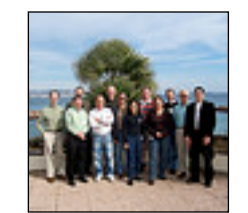

The CSS Working Group Kevin Lawver [www.flickr.com/photos/kplawver/108802328/](http://www.flickr.com/photos/andallthatmalarkey/4517595934/) 

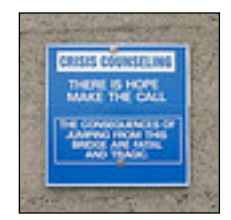

Crisis counseling acebal [www.flickr.com/photos/acebal/434671371/](http://www.flickr.com/photos/acebal/434671371/)

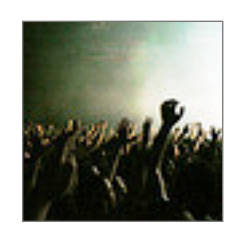

Manos Arriba ::: M @ X ::: [www.flickr.com/photos/madanelu/70578472/](http://www.flickr.com/photos/madanelu/70578472/)

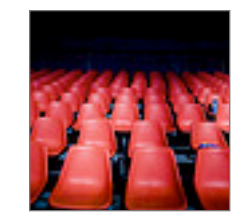

The Calm After the Show Thomas Hawk [www.flickr.com/photos/thomashawk/155918164](http://www.flickr.com/photos/madanelu/70578472/)

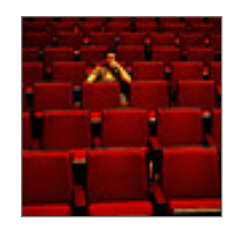

329/365 - empty house. B Rosen [www.flickr.com/photos/rosengrant/3872959826/](http://www.flickr.com/photos/rosengrant/3872959826/)

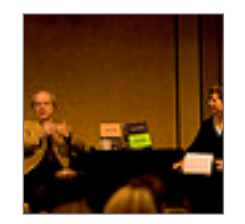

Jakob Nielsen and Nancy Ruenzel linoleum jet [www.flickr.com/photos/juliemelton/1734507382/](http://www.flickr.com/photos/juliemelton/1734507382/)

# **Image Credits**

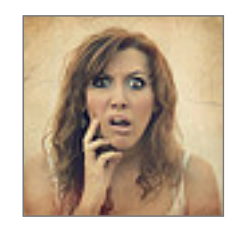

339/365... WTF? Desirée Delgado [www.flickr.com/photos/desireedelgado/4001091528/](http://www.flickr.com/photos/madanelu/70578472/)